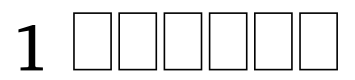

# **Contents**

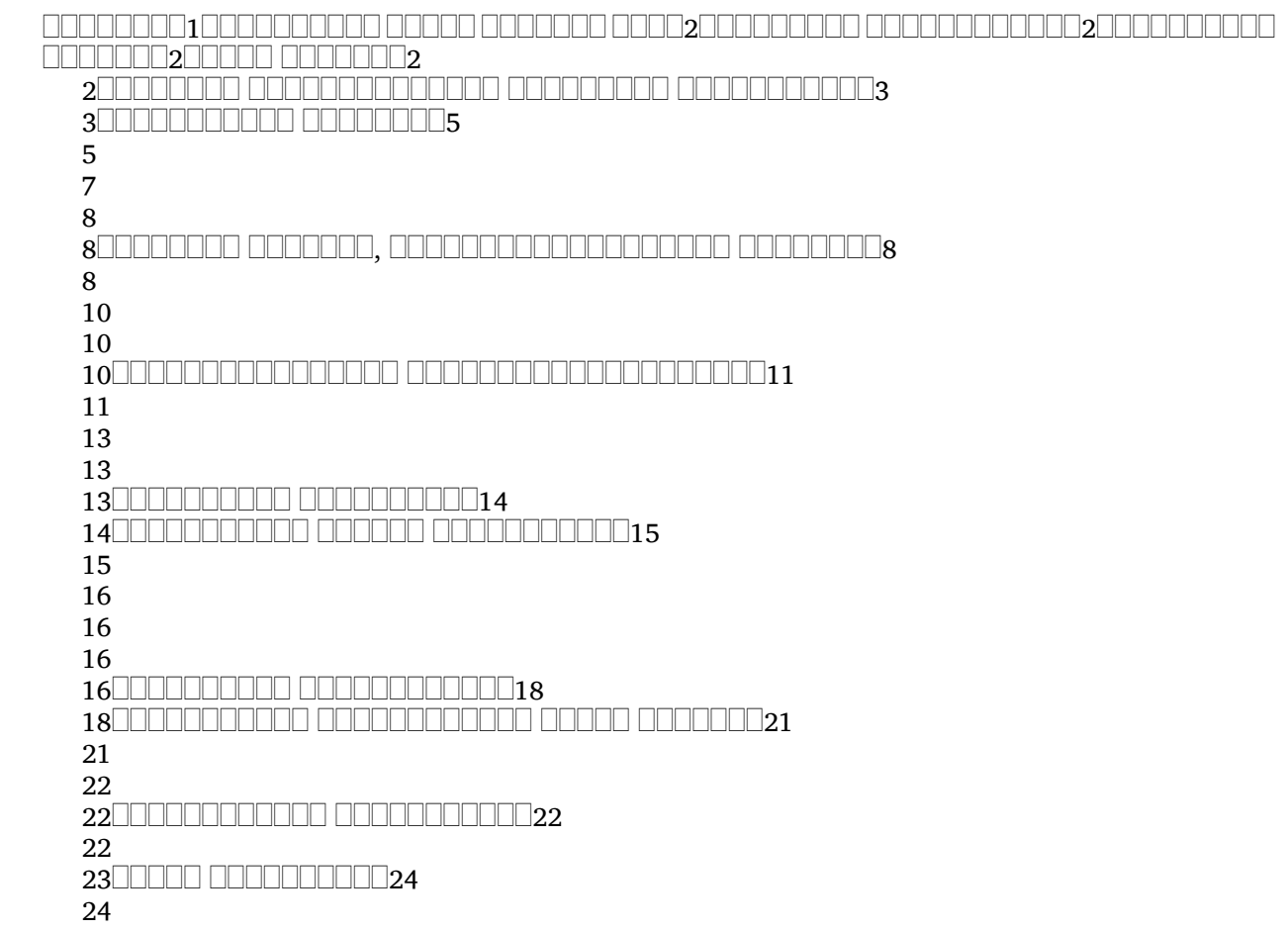

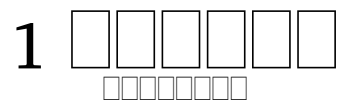

<u>ri - mana manamananan nanamananan manamanan nanamanan</u> . (1 1: 1). فالمالمالمالمالمالمال فالمالمالماليا فالمالماليات المالماليان فالمالمالمالمالماليان (2: 21-24; 3: 4; 1: 5; 1: 4) . "" (5: 13), ( 12: 12). . 0000000000 00000 000000 0000

# $\Box$  on and and  $60-64$  once another and another  $\Box$

**5** : 13 <u>. ANANANA ANANANANANAN AMBANG A</u> 

<u>la – maman anan anananan ananan nananan ananan anananan anan anan anan anan anan anan anan anan anan anan ana</u> . 0000 000000000.

<u>onononono annono</u>

 $\cap$  , and an andoption and and and and an andoption and anomal and an anomal and an anomal and an anomal and an . , , . 1 5: 12 , , . <u>langan ananggang pangangan, angna anggonggangan ngang pangangangangan </u> . 1 , . **RODOR RODORO** 

 1. — 1:1, 2 2. — 1:3-12  $3. \ \, \fbox{10111111} \,\, \fbox{11111} \,\, \fbox{11111} \,\, \fbox{11111} \,\, \fbox{11111} \,\, \fbox{11111} \,\, \fbox{11111} \,\, \fbox{11111} \,\, \fbox{11111} \,\, \fbox{11111} \,\, \fbox{11111} \,\, \fbox{11111} \,\, \fbox{11111} \,\, \fbox{11111} \,\, \fbox{11111} \,\, \fbox{11111} \,\, \f$ 5:12 4. — 5:13, 14

1 00000000000000000 | xoccurrence="1" x-occurrences="1" occurrence="1" x-occurrences="1",  $\Box\Box\Box\Box\Box\Box\Box\Box\Box\Box\Box$ x-occurrence = "1" $\Box\Box\Box\Box\Box$ x-occurrence = "1" xx-occurrences="1" |x-

 $occurrences="1", \quad \Box \Box \Box \Box \Box \Box \Box$ |x $occurrence="1" x-occurrences="1", x-occurrences="1" \Box \Box \Box \Box \Box \Box \Box \Box$ x-|x-occurrence="1" occurrence="1" x-occurrences="1"  $x$ -occurrences =  $"1"$ ,  $occurrence="1" x-occurrences="1", x-occurrences="1" ,\newline$  $\textcolor{red}{\blacksquare}{\blacksquare}{\blacksquare}{\blacksquare}{\blacksquare}{\blacksquare}{\blacksquare}$ x-occurrence $=$ "1" x-occurrences $=$ "1"  $occurrences="1"$   $\Box\Box\Box\Box\Box\Box\Box\Box x$ -  $\Box\Box\Box\Box\Box\Box x\text{-}occurrence="1"$  x $occurrence="1" x-occurrences="1" cocurrences="2"$ |x $occurrence="1" x-occurrences="1", \quad \text{unif } x\text{-occurrence="1" x-$ <sup>2</sup> |x-occurrence="1" occurrences="1"; <sup>4</sup> |x $x\text{-}occurrences="1" \quad \text{quad} \quad \text{if } x\text{-}occurrences="1",$  $\mathrm{occurrence}\!=\!\mathrm{"1}"$  x-occurrences  $=$   $\mathrm{"1}"$   $\Box\Box\Box\Box\Box\Box\Box\Box\Box\Box$ x-occurrence  $=$   $\mathrm{"1}"$ x-occurrences = "1",  $\quad \Box \Box \Box \Box \Box \Box$  x- occurrence = "1" x-occurrences = "1"  $occurrence="1" x-occurrences="1" \quad \text{LLLLLL}$  x-occurrence = "1" x- $\Box \Box \Box \Box \Box \Box \Box \Box \Box | \mathbf{x}\text{-}occurrence = "1"$ x-occurrences="1" |x-occurrence="1" x-occurrences="1",  $occurrence=" 1" x-occurrences="1", \quad \text{Output} \quad \text{and} \quad \text{if} \quad x\text{-occurrence} = "1"$ |x $occurrence=" 1" x-occurrences="1"$ |xoccurrence = "1"  $x$ -occurrences = "1", |x-occurrence="1" x $occurrences="1"$   $\Box\Box\Box\Box\Box x$ -|x-occurrence="1" x-occurrences="1", occurrence="1" x-occurrences="1"  $\Box$ UUUUUUUUUUUUUUUUU  $occurrence=" 1" x-occurrences="1"$  $\Box\Box\Box\Box\Box\Box\Box\Box\Box|$ x-occurrence = "1" $\Box\Box\Box\Box\Box\Box\Box\Box\Box|$ x-occurrence = "1" x-occurrences="1" |x-x-occurrences="1", |xoccurrence="1" x-occurrences="1" occurrence="1" x-occurrences="1"  $\textcolor{red}{\sqcup\!\!\!\sqcup\!\!\!\sqcup\$  $x$ -occurrences = "1": occurrence="1" x-occurrences="1" occurrence="1" x-occurrences="1" |x-occurrence="1" x $occurrences="1"$ occurrence="1" x-occurrences="1", occurrence="1" x-occurrences="1"  $occurrences="1"$  $occurrence=" 1" x-occurrences="1"$ |x-occurrence="1"  $x$ -occurrences =  $"1"$ . 00000000 00000000000000 

|x-occurrence="1" x-occurrences="1" |x $occurrence="1" x-occurrences="1" x-occurrences="1", LULULULULULULULULULULULUZ" x-occurrences="2" x-occurrences="2" x-occurrences="3" x-occurrences="4" x-occurrences="4" x-occurrences="4" x-occurrences="4" x-occurrences="4" x-occurrences="4" x-occurrences="4" x-occurrences="4" x-occurrences="4" x-occurrences="4" x-occurrences="4" x-occurrences="4" x-occurrences="4" x-occك... x-occures\no. 2" x-occures\no. 3" x-occures\no. 4" x-occures\no. 4" x-occures\no. 5" x-occures\no. 5" x-occures\no. 5$  $\textcolor{red}{\sqcup} \textcolor{red}{\sqcup} \textcolor{red}{\sqcup}$  $3$ |x-occurrence="1" occurrence =  $"1"$  x-occurrences =  $"1"$  $occurrences="1"$   $\Box$  $x\text{-}occurrences="1", \qquad \Box \Box \Box | x\text{-}$ occurrence=" $1"$  x-occurrences=" $1"$ |x-occurrence="1"  $x$ -occurrences = "1",  $\Box$  $occurrence=" 1" x-occurrences="1"$  $\boxed{\square \square \square \square \square \square \square \square \square \square \square \square \square \square \square \square} \times \text{occurrence} = "1"$ |x-occurrence="1" x $occurrences="1"$   $\Box\Box\Box\Box\Box\Box$ x $occurrence=" 1" x-occurrences="1"$  $\Box \Box \Box \Box \Box | \text{x} - \text{occurrences} = "1" \Box \Box \Box \Box \Box \Box \Box \Box \Box \Box \Box \Box \Box \Box \Box$ |x-occurrence="1" xoccurrences="1" |xx-occurrences="1". <sup>5</sup> |x-occurrence="1"  $x\text{-}occurrences="1"$   $\Box \Box \Box \Box \Box \Box$ |x $occurrence=" 1" x-occurrences="1"$  $\Box \Box \Box \Box \Box \Box \Box \Box \Box \Box \Box \Box \Box \Box \Box \Box \Box \Box \Box$  $x\text{-}occurrences="1"$   $\Box\Box\Box\Box\Box\Box\Box\Box\Box\Box\Box\Box\Box\Box\Box$ 

occurrence="1" x-occurrences="1" occurrence="1" x-occurrences="1"  $\Box\Box\Box\Box\Box\Box\Box\Box\Box\Box$  x-occurrence = "1"  $\Box\Box\Box\Box\Box\Box\Box$  x-occurrence = "1" x $x$ -occurrences = "1" occurrence=" $1"$  x-occurrences=" $1"$ |x-occurrence="1" x $occurrences="1"$   $\Box\Box\Box\Box\Box\Box\Box x$  $occurrence=" 1" x-occurrences="1"$ |x $occurrence="1" x-occurrences="1"$ |x-occurrence="1" x-occurrences="1" |x $occurrence=" 1" x-occurrence="1"$ |x-occurrence="1" x $occurrences="1"$   $\Box\Box\Box\Box\Box\Box\Box\Box$ |x $occurrence="1" x-occurrences="1"$ |xoccurrence="1" x-occurrences="1". |x-occurrence="1" x-<sup>6</sup> |x-occurrence="1" x $occurrences="1"$ occurrence="1" x-occurrences="1" |x-occurrence="1" x-|x-occurrence="1" xoccurrences = "1" LUULULULULULULULUdccurrences = "2" occurrence="1" x-occurrences="1"; |x-occurrence="1"  $\Box\Box\Box\Box\Box\Box\Box|$ x-occurrence $=$ "1" x- x-occurrences $=$ "2"  $\Box\Box\Box|$ xoccurrences = "1", UUUUUUUUUUUUUUUb¢durrence = "1" x-occurrences = "1" occurrence="1" x-occurrences="1" |x-occurrence="1" |x-occurrence="1" xoccurrences="1" |x-occurrence="1" x-occurrences="1"  $occurrence=" 1" x-occurrences="1", \quad \text{if} \quad \text{if} \quad \text$  $\Box\Box\Box\Box\Box\Box\Box\Box$  x-occurrence = "1" x- occurrences = "2"  $\Box\Box\Box\Box\Box\Box$  xoccurrences="1" |x-occurrence="2" x-occurrences="2" occurrence="1" x-occurrences="1" |x-occurrence="2" |x-occurrence="1" xoccurrences="1" |x-occurrence="2" x-occurrences="2" occurrence="1" x-occurrences="1" |x-occurrence="1" x-|x $occurrence="1" x-occurrences="1".$ <sup>7</sup> |x-occurrence="1" |x-occurrence="1" x $x$ -occurrences  $=$  "1"  $occurrence=" 1" x-occurrence="1" cocurrence="1" 0: 1" x-occurrence="2" ,$  $\textcolor{red}{\sqcup\sqcup\sqcup\sqcup\sqcup\sqcup\sqcup}$ x-occurrence = "1"  $\textcolor{red}{\sqcup\sqcup\sqcup\sqcup\sqcup\sqcup\sqcup\sqcup}$ x-occurrence = "1" x-occurrences = "1" LLLLLLLLLLLLLLLLLx|**a**ecurrences = "1" LLLLLLLLLLLLLLLLLLLLL occurrence="1" x-occurrences="1"; occurrence="1" x-occurrences="1" |x-occurrence="1" xoccurrences="1" |x-occurrence="1" occurrences="1" |xx-occurrences = "1" UUUUUUUUUUUUU| xoccurrence = "1" x-occurrences = "1" occurrences="1" |xoccurrence =  $"1"$  x-occurrences =  $"1"$  $x$ -  $\Box \Box \Box \Box \Box \Box \Box \Box \Box \Box \Box \Box \Box \Box$  x-occurrence = "1"  $x\text{-occurrences}="1", \Box \Box \Box \Box \Box \Box \Box \Box \Box \Box$  $occurrence=" 1" x-occurrences="1"$ |x-occurrence="1" x-occurrences="1" |x $occurrence=" 1" x-occurrences="1"$ |x-occurrence="1" x-occurrences="1" |x $occurrence=" 1" x-occurrences="1"$ |x-occurrence="1" x $occurrences="1"$   $\Box\Box\Box\Box\Box\Box$ occurrence =  $"1"$  x-occurrences =  $"1"$ occurrences="1". <sup>8</sup> |xoccurrence="1" x-occurrences="2" occurrences="2" |xx-occurrences="1"; |xx-occurrences="2" |x $occurrences="1"$   $\Box\Box\Box\Box\Box\Box\Box$ xoccurrence="1" x-occurrences="1"  $\Box \Box \Box \Box \Box | x - occurs = "1", \Box \Box \Box \Box \Box \Box \Box \Box \Box \Box \Box \Box \Box$ |x-occurrence="1" x-

 $\textcolor{red}{\sqcup\!\!\!\sqcup\!\!\!\sqcup\$ x-occurrences = "1"  $\Box\Box\Box\Box\Box\Box\Box\Box$ x- occurrence = "1"  $\,$  x-occurrences = "1",  $\,$  $occurrence="1" x-occurrences="1", \quad \Box \Box \Box \Box \Box x-occurrence="1" x-$ <sup>9</sup> |x-occurrence="1" x-occurrences="1" |xoccurrences="1" |x-occurrence="1" x-occurrences="1"  $occurrence="1" x-occurrences="1" \quad \text{LULULULUL} x-occurrences="1"$ |x-occurrence="1" x $occurrences="1"$  $occurrence="1" x-occurrences="1"$  $\Box\Box\Box\Box\Box\Box\Box\Box\Box$  x-occurrence = "1" x-occurrences="1" |x-occurrence="1" x-occurrences="1"  $occurrence=" 1" x-occurrences="1". \$  $\Box$  $x$ -occurrences = "1"  $\Box$   $\Box$   $\Box$  x $occurrence="1" x-occurrences="1" \quad \text{LULULULUL} x-occurrences="2" x \textcolor{red}{\sqcup} \textcolor{red}{\sqcup}$ x-occurrences="1" |x-occurrence="1" x-occurrences="1".  $occurrence=" 1" x-occurrences=" 1" <sup>12</sup>$ |x-occurrence="1" xoccurrences="1" |x-occurrence="1" x-occurrences="1",  $occurrence="1" x-occurrences="1" \quad \text{LULULUL} \quad x-occurrences="1" \quad x \Box\Box\Box|$ x-occurrence = "1" x-occurrences  $\oplus$ cdirrences = "1"  $\qquad \Box\Box\Box\Box\Box|$ x-000000000000000000000xoccurrence="1" x-occurrences="1" |x-occurrence="1" |x-occurrence="1"  $x$ -occurrences =  $"1"$  $occurrence=" 1" x-occurrences="1" \quad \text{Output} \quad \text{if} \quad \text{if} \quad \text$  $\textcolor{red}{\sqcup} \textcolor{red}{\sqcup} \textcolor{red}{\sqcup}$ occurrences="1" |x-occurrence="1" x-occurrences="1"; occurrence="1" x-occurrences="1"; |x-occurrence="1" <sup>11</sup> |x-occurrence="1" x-occurrences="1" |x $x$ -occurrences = " $1"$  $occurrence="1" x-occurrences="1" \quad \text{LLLLLLL}$  x-occurrence = "1" x- $\textcolor{red}{\sqcup\!\!\!\sqcup\!\!\!\!\sqcup\!\!\!\sqcup\!\!\!\sqcup\!\!\!\sqcup\!\!\!\sqcup$ x-occurrences="1" |x-occurrence="1" x-occurrences="1"  $occurrence="1" x-occurrences="1" \quad \text{equ} \quad \text{equ} \quad \text{$  $\textcolor{red}{\sqcup} \textcolor{red}{\sqcup} \textcolor{red}{\sqcup}$ x-occurrences="1" |x-occurrence="1" x-occurrences="1"  $occurrence="1" x-occurrences="1"$  $\Box\Box\Box\Box\Box\Box\Box\Box|$ x-occurrence = "1"  $x$ -occurrences = "1", UUUUUUUUUUUUUUUUUUUUU#x-occurrence = "1" $x$ - $x$ - $x$  $occurrence="1" x-occurrences="1" cocurrences="2"$ |x-occurrence="1" xoccurrences="1" |x-|x-occurrence="1" x $occurrence="1" x-occurrences="1" cocurrences="1" \$ |x-occurrence="1" x-occurrence="2" x-occurrences="2"occurrences="1" |xoccurrence="1" x-occurrences="2",  $\Box$  $\Box$  $\Box$  $\Box$  $\Box$  $\Box$  $\Box$  $\Box$ x-occurrence = "1" x $occurrences="1"$   $\Box\Box\Box\Box\Box\Box\Box$ xx-occurrences = "1"  $\Box$   $\Box$   $\Box$  xoccurrence="1" x-occurrences="1"  $x-$  x-occurrences = "1"  $\Box$  $\Box$ |xoccurrence=" $1"$  x-occurrences=" $2"$ x-occurrences="1" |xoccurrence="1" x-occurrences="1"  $\Box$ |x- occurrence = "1" x-occurrences = "1"  $\Box$ UUUUUUUUUUUUUUUUUUU occurrence="1" x-occurrences="1"  $x-occurrence="1" x-occurrence="1"$ 

 $\Box\Box\Box\Box\Box\Box\Box\Box\Box\Box\Box\Box\Box\Box\Box\Box\Box\Box$  x - occurrences = "1" occurrence="1" x-occurrences="1"; |x-occurrence="1" x-|x-occurrence="2" x-occurrences="1" |xoccurrences="2" |x-occurrence="1" x-occurrences="1"  $occurrence="1" x-occurrences="1"$  $\Box\Box\Box\Box\Box\Box\Box\Box\Box\Box\Box$  x-occurrence = "1"  $x$ -occurrences =  $"1"$ occurrence="1" x-occurrences="1" occurrence="1" x-occurrences="1" |x-occurrence="1" |x-occurrence="1"  $x$ -occurrences = "1".  $\Box\Box\Box|$ x-occurrence = "1" x-occurrences = "1" |x-occurrence="1" xoccurrences="1", |xx-occurrences="1" |xoccurrence =  $"1"$  x-occurrences =  $"1"$ ,

### MANAMANAN ANANANA

13|x-occurrence="1"  $x$ -occurrences =  $"1"$ , occurrence = "1" x-occurrences = "1" x-occurrences = "1" LLLLLLLLLLLLLLLL |x-occurrence="1"  $x$ -occurrences =  $"1"$  $occurrence="1" x-occurrences="1" cocurrences="1" \$ |x-occurrence="1" occurrence="1" x-occurrences="1"  $\text{x-occurrence} = "1", \scriptsize \text{quad} |X - \text{equivalence} = "1" \scriptsize \text{x-occurrence} = "1"$ occurrence="1" x-occurrences="1" occurrences="1" |x-|x-occurrence="1" xoccurrences="1" |x-|x-occurrence="1"  $\mathrm{occurrence}\!=\!\mathrm{"1"}$  x-occurrences =  $\mathrm{"2"}$  x-occurrences =  $\mathrm{"1"}$   $\Box\Box\Box\Box\Box\Box$ x-|x-occurrence="1" x $occurrences = "1"; \text{nonlocally-} \text{nonlocally-} \text{occurrence} = "1" \qquad x$  $occurrence="1" x-occurrences="1" cocurrences="1"$ |x-occurrence="1" occurrence="1" x-occurrences="1",  $\rm x\text{-}occurrences="1"$  where  $\rm x\text{-}occurrences="1"$  , where  $\rm x\text{-}occurrences="1"$  ,  $\text{occurrence} = "1" \quad \text{x-occurrences}= "1" \quad \text{L}}\Box\Box\Box\Box\Box\Box\parallel \text{x-occurrence}= "1" \quad \text{x \textcolor{red}{\sqcup}\textcolor{red}{\sqcup}\textcolor{$ x-occurrences="1" |x-occurrence="1" x-occurrences="1"  $\mathrm{occurrence}\!=\!\mathrm{"1}"$  x-occurrences  $=\mathrm{"1}"$   $\Box\Box\Box\Box\Box\Box$ x-occurrence  $=\mathrm{"1}"$  $\Box\Box\Box|$ x-occurrence = "1" x-occurrences <del>x-</del>'ôt'c̀urrences = "1"  $\Box\Box\Box\Box|$ x-|x-occurrence="1" x-occurrence="1" x-occurrences="1"  $occurrences="1"$   $\Box\Box\Box\Box\Box\Box\Box\Box\parallel x \Box\Box\Box\Box\Box\Box\Box\Box\Box\Box\Box\parallel x\text{-}occurrence="1"$ occurrence = "2"  $x$ -occurrences = "2"  $x$ -occurrences = "1". |x-occurrence="1" xoccurrences="1". <sup>14</sup> |x-occurrences="1", |xoccurrence="1" x-occurrences="1" occurrence="1" x-occurrences="1" |x-occurrence="1" x $occurrences="1"$   $\Box\Box\Box\Box\Box\Box\Box$ xoccurrence="1" x-occurrences="1" |x-occurrence="1" |x-occurrence="1"  ${\rm x\text{-}occurrences}$  = "1", <code>LLLLLLLLLL</code>  $\text{\tt x\text{-}occurrences}$  = "1" <code>LLLLLLLLLLLLLLLLLLLLL</code>  ${\rm x\text{-}}$ <sup>15</sup> |x-occurrence="1" x $occurrences="1"$   $\Box\Box\Box\Box\Box\Box\Box$ |x $occurrence=" 1" x-occurrences="1"$  $\Box \Box \Box \Box \Box | \mathbf{x} - \Box \Box \Box \Box \Box \Box \Box | \mathbf{x} - \mathrm{occurrence} = "1"$ occurrence = "1"  $x$ -occurrences = "1", |x-occurrence="1" x $x-occurrence="1" x-occurrences="1"$  $x-occurrence="1" x-occurrences="1".$ |x-occurrence="1" x-|x-occurrence="1" x $occurrences="1"$   $\Box\Box\Box\Box\Box\Box\Box$ xoccurrence="1" x-occurrences="1"

 $occurrence="1" x-occurrence="1"$ |x-occurrence="1" x $occurrences="1"$   $\Box$  $occurrence="1" x-occurrences="1"$ |xoccurrence =  $"1"$  x-occurrences =  $"1"$ , |x-occurrence="1" xoccurrences="1" |x-occurrences="1" |x $occurrence=" 1" x-occurrences="1"$ |x-occurrence="1" x $occurrences="1" \qquad \Box \Box \Box \Box \Box \Box \Box \Box$  x-  $x\text{-}occurrences="1", \qquad \qquad \Box \Box \Box \, |x\text{-}x|$ occurrence="1" x-occurrences="1". occurrence="1" x-occurrences="1" <sup>18</sup> |x-occurrence="1" |x-occurrence="1" xx-occurrences="1" |x-occurrences="1" |xoccurrence="1" x-occurrences="1" occurrence="1" x-occurrences="1"  $\Box\Box\Box\Box\Box\Box\Box\Box\Box|$ x-occurrence = "1" $\Box\Box\Box\Box\Box\Box\Box\Box|$ x-occurrence = "1"  $\text{x-occurrences}=$ " $\text{1"} \quad \quad \text{L}}$ LLLLLL $\text{x-} \quad \text{x-occurrences}=$ " $\text{1"} \quad \quad \text{L}}$ LLLLLLLL $\text{x-}$ occurrence="1" x-occurrences="1" occurrence="1" x-occurrences="1" |x-occurrence="1" |x-occurrence="1"  $x$ -occurrences = "1" occurrence="1" x-occurrences="1" |x-occurrence="1"  $x$ -occurrences  $= "1"$  $occurrence="1" x-occurrences="1",$ |x-occurrence="1" xoccurrences="1" |x-x-occurrences="1" |xoccurrence="1" x-occurrences="1" occurrence="1" x-occurrences="1" |x-occurrence="1" |x-occurrence="1"  $x$ -occurrences = "1" UUUUUUUUUUUUUUUx| $\alpha$ ecurrences = "1"  $\;$  UUUUUUUUUU  $|x$ occurrence="1" x-occurrences="1" occurrence="1" x-occurrences="1"  $\textcolor{red}{\sqcup\sqcup\sqcup\sqcup\sqcup\sqcup\sqcup}$ x-occurrence = "1"  $\textcolor{red}{\sqcup\sqcup\sqcup\sqcup\sqcup\sqcup\sqcup\sqcup}$ x-occurrence = "1"  $x$ -occurrences = "1",  $\begin{array}{c} 19 \ \end{array}$   $\Box$  $\Box$  $\Box$  $\Box$ |x-  $x$ -occurrences = "1",  $\Box$  $\Box$  $\Box$ |x $occurrence="1" x-occurrences="1"$  $\Box$  $\Box$  $\Box$  $\Box$  $\Box$  $\Box$  $\Box$  $\Box$ x-occurrence = "1" x $occurrences="2", \Box \Box \Box | x\text{-}occurrence = x\text{-}b\text{'}currentces = "1" \qquad \Box \Box \Box \Box \Box | x\text{-}corrected = "1"$  $x$ -occurrences =  $"1"$  $occurrence=" 2" x-occurrences=" 2" \quad \text{unif } x\text{-occurrence} = "1" \quad x\text{-$ 000000000000000000 | x $occurrence="1" x-occurrences="1"$  $\Box\Box\Box\Box\Box\Box\Box\Box\Box|$ x-occurrence = "1"  $\text{x-occurrences} = "1" \text{UULULULULU} \mid \text{x-occurrences} = "1" \text{UULULULU} \mid \text{x-occurrences} = "2"$  $occurrence=" 1" x-occurrence="1" cocurrence="1" 0: 1" x-occurrence="2" 1" 1" 1$  $\Box \Box \Box \Box \Box \Box \Box \Box \Box |$ x-occurrence = "1"  $\Box$  $\Box$ x-occurrence = "1" x $x$ -occurrences = "1" UUUUUUUUUUUUUUUoccurr $\ket{\alpha}$ nces = "1",  $\qquad \qquad \Box \Box \Box \Box \Box \Box$ |xoccurrence="1" x-occurrences="1" occurrence="1" x-occurrences="1" |x-occurrence="1" x-|x-occurrence="1"

occurrences="1" |xoccurrence="1"  $x$ -occurrences="1".  $\Box$ |x-occurrence = "1" xoccurrences="1" |x-occurrence="1" x-occurrences="1" |x $occurrence=" 1" x-occurrence="1"$ |x-occurrence="1" x $occurrence=" 1" x-occurrences="1"$ |x-occurrence="1" x-occurrences="1" |xoccurrence="1" x-occurrences="1"  $\Box\Box\Box\Box\Box\Box\Box\Box\Box\Box\Box\Box\Box\Box\Box$  x-occurrence = "1"  $\Box \Box \Box \Box \Box \Box | \mathbf{x} - \mathbf{x} \text{-occurrences} = "1"$  $occurrence="1" x-occurrences="1".$ <sup>21</sup> |x-occurrence="1"  $occurrence="1" x-occurrences="1"$  $\Box\Box\Box\Box\Box\Box\Box\Box\Box\Box\Box\Box\Box\Box\Box$  x-occurrence = "1" occurrence="1" x-occurrences="1"  $occurrences="1", \qquad \Box \Box \Box \Box \Box \Box | \mathbf{x}$  $occurrence="1" x-occurrences="1"$ |x-occurrence="1" x-

x-occurrences="1" |x $occurrence="1" x-occurrences="1" x-occurrences="2"$ |x-occurrence="1" x- $\text{occurrences} = "1" \:\text{ULULI} \times \text{occurrence} \pm \text{\texttt{\texttt{M1}}\texttt{ULULLULI}} \times \text{occurrence} = "1"$  $x$ -occurrences = "1"  $\Box\Box\Box\Box\Box\Box\Box\Box\Box\Box\Box\Box\Box$ x $\bot$ oc¢ $x$ rrences = "1", occurrence="1"  $x$ -occurrences="1", |x-occurrence="1" x-occurrences = "1"  $\Box$  $\Box$  $\Box$  $\Box$  $\Box$  $\Box$  $\Box$  $\Box$ <br>occurrence = "1" x-occurrences = "1"  $occurrence="1" x-occurrences="1"$ |x-occurrence="1" occurrence="1" x-occurrences="1" x-occurrences="1", |x $occurrence="1" x-occurrences="1"$ |x-occurrence="1" occurrence="1" x-occurrences="1" x-occurrences="1" |x $occurrence=" 1" x-occurrences="1"$  $\Box \Box \Box \Box \Box \Box \Box \Box \Box \Box \Box \Box | \mathbf{x}\text{-}occurrence = "1"$  $\text{x-occurrence} = "1", \quad \text{equivalence} = "1", \quad \text{equivalence} = "1"$  $occurrence=" 1" x-occurrences="1"$ |x-occurrence="1" x-occurrences="1" |x-|x-occurrence="1" xoccurrence="1" x-occurrences="1" |x-occurrence="1" xoccurrences="1" |xoccurrence =  $"1"$  x-occurrences =  $"1"$ ; <sup>23</sup> |x-occurrence="1" x $occurrences="1"$   $\Box\Box\Box\Box\Box\Box\Box$ x $occurrence=" 1" x-occurrences="2"$  $\Box$ ||x-occurrence = "1" x $occurrences="1", \Box \Box \Box \Box \Box \Box \Box \Box \Box \Box$  $occurrence=" 1" x-occurrences="1"$ |xoccurrence="1"  $x$ -occurrences="1",  $\Box$ |x-occurrence = "1" x $occurrences="1"$   $\Box$  $occurrence="1" x-occurrences="1"$ |x-occurrence="1" x-occurrences="1" |x $occurrence=" 1" x-occurrences="1"$ |x-occurrence="2" x-occurrences="2" |x $occurrence=" 1" x-occurrences="1"$ |x $occurrence=" 1" x-occurrences="1"$ .  $24$   $\Box$  $x-occurrence="1" x-occurrences="1"$  |x-occurrence="1" xoccurrences="1" |x-|x-occurrence="1" x $occurrences="1" \Box \Box \Box \Box \Box \Box \Box \Box \Box$  $\leftarrow$   $\leftarrow$  $\overline{\text{occurrences}} = \frac{1}{1}, \frac{1}{1}, \frac{1}{2}$  $occurrences="1"$   $\Box\Box\Box\Box\Box\Box\Box$ xoccurrence =  $"1"$  x-occurrences =  $"1"$ ,  $occurrences="1"$   $\Box\Box\Box\Box x$  $occurrence=" 1" x-occurrences="1"$ |x-occurrence="1" xoccurrences="1".  $25$ x-occurrences="1" |x- $\alpha$ eccurrence $=$  "1" x-occurrences $=$  "1"  $\Box$ ||  $\Box$ ||  $\Box$ ||  $\Box$ || $\Box$ ||  $\mathrm{x\text{-}occurrence} = "1"$  $x\text{-}occurrences="1"$   $\Box\Box\Box\Box\Box\Box\Box\Box\Box\Box\Box\Box\Box$  $occurrence=" 1" x-occurrences="1"$ ;" |x-occurrence="1" x $occurrences="1"$   $\Box$  $occurrence=" 1" x-occurrences="1"$ |x-occurrence="1" x-occurrences="1" |x $occurrence="1" x-occurrences="1"$ |x-occurrence="1" xoccurrences="1" |x-occurrence="1"  $x$ -occurrences =  $"1"$ .  $2$  $x\text{-}occurrences="1", \quad \Box \Box \Box \Box \Box \Box | x\text{-}$ 

> $occurrence=" 1" x-occurrences="1"$ |x-occurrence="1"

x-occurrences = "1"  $\Box\Box\Box\Box\Box$  x-occurrence = "1" x-occurrences = "1" occurrence="1" x-occurrences="1" |x-|x-occurrence="1" xoccurrences="1" |x-|x-occurrence="1"  $occurrence="1" x-occurrences="1"$  $\Box\Box\Box\Box\Box\Box\Box\Box\Box\Box\Box\Box\Box\Box$  x-occurrence = d'dc't  $x$ -occurrences = "1",  $\begin{array}{cc} \text{2} & \text{2} \\ \text{3} & \text{4} \end{array}$  x-  $\begin{array}{cc} \text{3} & \text{4} \\ \text{4} & \text{5} \end{array}$  x-occurrence = "1"  $occurrence="1" x-occurrences="1" cocurrences="2"$ |x-occurrence="1" occurrence="1" x-occurrences="1"  $\text{x-occurrences} = "1", \text{UULULULULIX-ULULULIX-occurrence}= "1" \qquad \text{x$  $occurrence=" 1" x-occurrences=" 2" occurences="1" LULULULULULULULULULLY.$ |x-occurrence="1" occurrence="1" x-occurrences="1"  $\text{x-occurrences}=$  "1", UUUUUUUUUUUUUUUUUUUUU x-occurrence = "1"  $\quad$  x $occurrence = "1" x-occurrences = "1", occurs occurs occurs, 5$ |x-occurrence="1" occurrence="1" x-occurrences="1"  $\rm x\text{-}occurrence$ s = "1", LLLLLLLLLLLL $\rm |x\text{-}LLLLLLL|$ x-occurrence = "1"  $occurrence = "2"$  x-occurrences = "2" x-occurrences = "1"  $\Box\Box\Box\Box\Box\Box\Box\Box\Box\Box\Box$ x-|x-occurrence="1" occurrence="1" x-occurrences="2" x-occurrences = "1" UUUUUUUUUUUUUUU|x-UUUUUUUUUUUU|x-occurrence = "1"  $occurrence=" 1" x-occurrences="1", x-occurrences="1" , \exists \text{UULULULULUL} \; | x \sqrt[3]{\text{minimize}}$  | x-occurrence = "1" x-occurrences = "1" x-occurrences = "1"  $occurrences="1"$   $\Box\Box\Box\Box\Box\Box\Box\Box\Box x$ -  $\Box\Box\Box\Box |$ x-occurrence = "1" x $occurrence="1" x-occurrences="1", coccurrentness="1" | \Box \Box \Box \Box \Box \Box \Box \Box$ |x-occurrence="1"  $x$ -occurrences =  $"1"$  $occurrence="1" x-occurrences="1" occurs occur rences="1" LULULULULULULULULU x-$ LILILILILILILILILILI|x-occurrence = "\$ccurrence = "2" x-occurrences = "2"  $\text{x-occurrences} = "1", \text{UULULULULULIX-ULULULIX-occurrence} = "1" \qquad \text{x$  $occurrence="1" x-occurrences="1" occurences="2" \n  $occurrences="2" \n **occurrences="3" \n **occurrences="4" \n****$$ |x-occurrence="1" x $occurrences="1"$ occurrence="1" x-occurrences="1" occurrences="1" |x- $\textcolor{red}{\blacksquare}{\blacksquare}{\blacksquare}{\blacksquare}{\blacksquare}{\blacksquare}{\blacksquare}$ x-occurrence $=$ "1" x-occurrences $=$ "1" occurrences="1" |x-|xoccurrence="1" x-occurrences="1" occurrence="1" x-occurrences="1". |x-occurrence="1" xoccurrences="1". 00000000 0000000, 0000000000000000000 **ANDALANDA**  $4\Box\Box\Box\Box\Box\Box\Box\Box\Box$  x-occurrence =  $\stackrel{\text{op}}{=}$   $\stackrel{\text{op}}{=}$   $\stackrel{\text{op}}{=}$   $\stackrel{\text{op}}{=}$   $\stackrel{\text{op}}{=}$   $\stackrel{\text{op}}{=}$   $\stackrel{\text{op}}{=}$   $\stackrel{\text{op}}{=}$   $\stackrel{\text{op}}{=}$   $\stackrel{\text{op}}{=}$   $\stackrel{\text{op}}{=}$   $\stackrel{\text{op}}{=}$   $\stackrel{\text{op}}{=}$   $\stackrel{\text{op}}{=}$   $\$ x-occurrences="1" |xoccurrence="1" x-occurrences="1" |x-|x-occurrence="1" x-occurrence="1" x-occurrences="1"  $occurrences="1"$ ,  $x-occurrence="1" x-occurrences="1"$  $x$ -occurrences = " $1$ "  $\hfill\Box\Box\Box\Box\Box\Box$ x- $\text{o}$ d $\text{d}$ urrence $=\text{"1"}$  x-occurrences $=\text{"1"}$  $occurrence=" 1" x-occurrences="1"$ |x-occurrence="1" x $x-occurrence="1" x-occurrences="1"$ |x-occurrence="1" x-<sup>6</sup> |x-occurrence="1" xoccurrences="1": **"** |x-occurrence="1" xoccurrences="1", |x-|x-occurrence="1" x-

```
\mathrm{occurrences}\!=\mathrm{"1"LLLLLLLLLL|x}\!\!\!:\perp\!\!\!\perp\!\!\!\perpoccurrence = "1" x-occurrences = "1"<br>
|x-occurrence="1" x-
occurrences="1" \Box\Box\Box\Box\Box\Box\Box\Boxoccurrence = "1" x-occurrences = "1";
 |x-occurrence="1" x-
occurrences="1" \Box\Box\Box\Box\Box\Box\Boxx-
occurrence=" 1" x-occurrences="1"|x-occurrence="1"
x-occurrences="1" |x-
occurrence="1" x-occurrences="1"|x-occurrence="1" x-
occurrences="1" " " \Box \Box \Box | x-
occurrence=" 1" x-occurrences="1"|x-occurrence="1" x-
occurrences="1" \Boxoccurrence = "1" x-occurrences = "1".
     \Box|x-occurrence = "1" x-
occurrences="1", |x-occurrence="1"
x-occurrences="1" |x-
x-occurrences="1" |x-
occurrence="1" x-occurrences="1"
occurrence="1" x-occurrences="1"
|x-occurrence="1" x-
\Box\Box\Box|x-occurrence = "1" x-occurrences = "1"
\Box \Box \Box \Box \Box \Box \Box \Box \Box \Box \Box \Box | \mathbf{x}\text{-}occurrence = "1"x-occurrences = "1";
 |x-occurrence="1"
occurrence="1" x-occurrences="1"
x-occurrences="1" |x-
occurrence=" 1" x-occurrences="1"|x-occurrence="1" x-
occurrences="1" |x-
occurrence="1" x-occurrences="1"|x-occurrence="1"
x-occurrences = "1" \qquad \qquad \Box \Box \Box \Box \Box x-
occurrence="1" x-occurrences="1"
|x-
\boxed{\text{Output}}{\text{Output}}{\text{value}} = "1" \text{ occurrence} = "1" \text{ x-occurrences} = "1"x-occurrences = "1" \qquad \Box \Box \Box \Box \Box x-
occurrence="1" x-occurrences="1"
x-occurrences="1",
\Box|x-occurrence="1" x-occurrences="1"
\Box\Box\Box\Box\Box\Box\Box\Box\Box\Box x-occurrence = "1" \Box \Box\Box\Box\Box\Box\Box\Box x-occurrence = "1" x-
\text{x-occurrences} = "1" \qquad \text{ULULULU} \text{ } \text{x-occurrences} = "1" \text{ULULULULULULULULULU} \text{ } \text{x-}occurrence="1" x-occurrences="1",
occurrence="1" x-occurrences="1",x-occurrences="1" |x-
                                       occurrence="1" x-occurrences="1"
                                      \Box|x-occurrence = "1" x-occurrences = "1";"
                                          8 |x-occurrence="1" x-
                                       occurrences="1" DODDDDDDDDD | x-
                                       occurrence=" 1" x-occurrences="1"|x-
                                       occurrence=" 1" x-occurrences="1"|x-occurrence="1" x-
                                       occurrences="1" \Box\deltaccurrence="1" x-occurrences="1";
                                       |x-occurrence="1" x-
                                       occurrences="1" |x-
                                       occurrence=" 1" x-occurrences="1"\Box \Box \Box \Box \Box \Box \Box \Box \Box \Box \Box \Box | \mathbf{x}\text{-}occurrence="1"x-occurrences = "1".
                                            9|x-occurrence="1"
                                       x-occurrences="1", |x-
                                       occurrence=" 1" x-occurrences="1"|x-occurrence="1"
                                       \Box||\Box||\Box||x-occurrence = "1" x-
                                       occurrences="1" \Box\Box\Box\Box\Box\Box\Box|x-
                                      \frac{1}{\sqrt{2}}x-occurrences="1" |x-
                                       occurrence=" 1" x-occurrence="1" |x-occurrence="1"
                                      x-occurrences="1" |x-
                                      occurrence="1" x-occurrences="1"\boxed{\text{minimize}} \mathbf{x} \cdot \text{minimize} \mathbf{x} \cdot \text{infinite vector}
```
|x-occurrence="1" x $occurrences="1"$   $\Box\Box\Box\Box\Box\Box\Box$ xoccurrence =  $"1"$  x-occurrences =  $"1"$ ,

 $\Box$ x-occurrences="1" |xoccurrence="1"  $x$ -occurrences="1"  $\Box \Box \Box \Box \Box \Box \Box \Box \Box \Box$ |x-occurrence = "1" x-occurrences="1" |xoccurrence="1" x-occurrences="1".

 $10\Box\Box\Box\Box$  |x-occurrence = "1"<br>urrences = "1"  $\Box\Box\Box\Box\Box$ |x $x$ -occurrences = "1" occurrence =  $"1"$  x-occurrences =  $"2"$ |x-occurrence="1" x $occurrences="1"$   $\Box\Box\Box\Box\Box$ occurrence =  $"1"$  x-occurrences =  $"2"$  $\Box \Box \Box \Box \Box \Box \Box \Box \Box \Box | \mathbf{x}\text{-occurrence} = "1"$  $x$ -occurrences = "1",

 |x-occurrence="1" x-occurrences="2" |x $occurrence=" 1" x-occurrence="1"$ |x-occurrence="2" xoccurrence="1" x-occurrences = "2";

 |x-occurrence="1" x $occurrences="1"$   $\Box$ occurrence =  $"2"$  x-occurrences =  $"2"$ |x-occurrence="1" x $occurrence=" 1" x-occurrences="1"$ ,

 |x-occurrence="2" x-occurrences="2" |xoccurrence =  $"2"$  x-occurrences =  $"2"$ |x-occurrence="1" x-occurrences="1" |xoccurrence="2" x-occurrences="2".

# $11$  0000000000000 | xoccurrence="1"  $x$ -occurrences="1",

occurrences="2" |x-occurrence="1" x-occurrences="2"  $occurrences = "2"$   $\Box$  $\Box\Box\Box\Box\Box\Box\Box\Box\Box\Box$  x-occurrence = "1"  $\,$  occurrences = "1"  $\Box\Box\Box\Box\Box\Box\Box\Box\Box\Box$  xx-occurrences="1" |xoccurrence="1" x-occurrences="1" |x-occurrence="1" x $occurrences="1"$   $\Box\Box\Box\Box\Box$ x $occurrence=" 1" x-occurrences=" 1"$ |x-occurrence="1"  $x\text{-}occurrences="1"$   $\Box\Box\Box\Box\Box\Box x$  $occurrence=" 1" x-occurrences="1"$  $\Box$  $\overline{x}$ -occurrences = "1"  $\Box$ |x $occurrence=" 1" x-occurrences="1"$  $\Box \Box \Box \Box \Box \Box \Box \Box \Box \Box \Box \Box \Box \Box \Box \Box$  $x\text{-}occurrences="1"$   $\Box\Box\Box|x\text{-}$  $occurrence=" 1" x-occurrences="1",$  $12$  **DEEDEEDEE**  $\vert x\text{-}occurrence = "1"$  $x\text{-}occurrences="1"$   $\Box\Box\Box\Box x$ occurrence="1"  $x$ -occurrences="1"  $\Box \Box \Box \Box \Box \Box \Box \Box \Box \Box \Box \Box \Box \Box \Box | \text{x-occurrence}= "1"$  $x\text{-}occurrences="1"$   $\Box\Box\Box|x\text{-}$  $occurrence=" 1" x-occurrences="2"$ |x-occurrence="1"  $x\text{-}occurrences="1"$   $\Box\Box\Box\Box$  $\Box$  $\Box$  $\Box$  $occurrence=" 1" x-occurrences="1"$ |x-occurrence="1"  $x\text{-}occurrences="1", \qquad \Box \Box \Box \Box \Box | x\text{-}$ |x-occurrence="1"  $x\text{-}occurrences="1"$   $\Box\Box\Box$ |x $occurrence=" 1" x-occurrences="1"$ |x-occurrence="1" x-occurrences="1" |xoccurrence = "1"  $x$ -occurrences = "1",  $\overline{occurrences} = "1", \qquad \qquad \Box \Box \Box |_X.$  $occurrence=" 1" x-occurrences="1"$  $\Box \Box \Box \Box \Box \Box \Box \Box | \mathbf{x}\text{-occurrence} = "1"$ x-occurrences="1" |xoccurrence="2"  $x$ -occurrences="2" |x-occurrence="1" xoccurrences="1" |xoccurrence="1" x-occurrences="1" |x-occurrence="1" x $occurrences="1"$   $\Box$  $occurrence="1" x-occurrence="1"$ |x-occurrence="1" x-

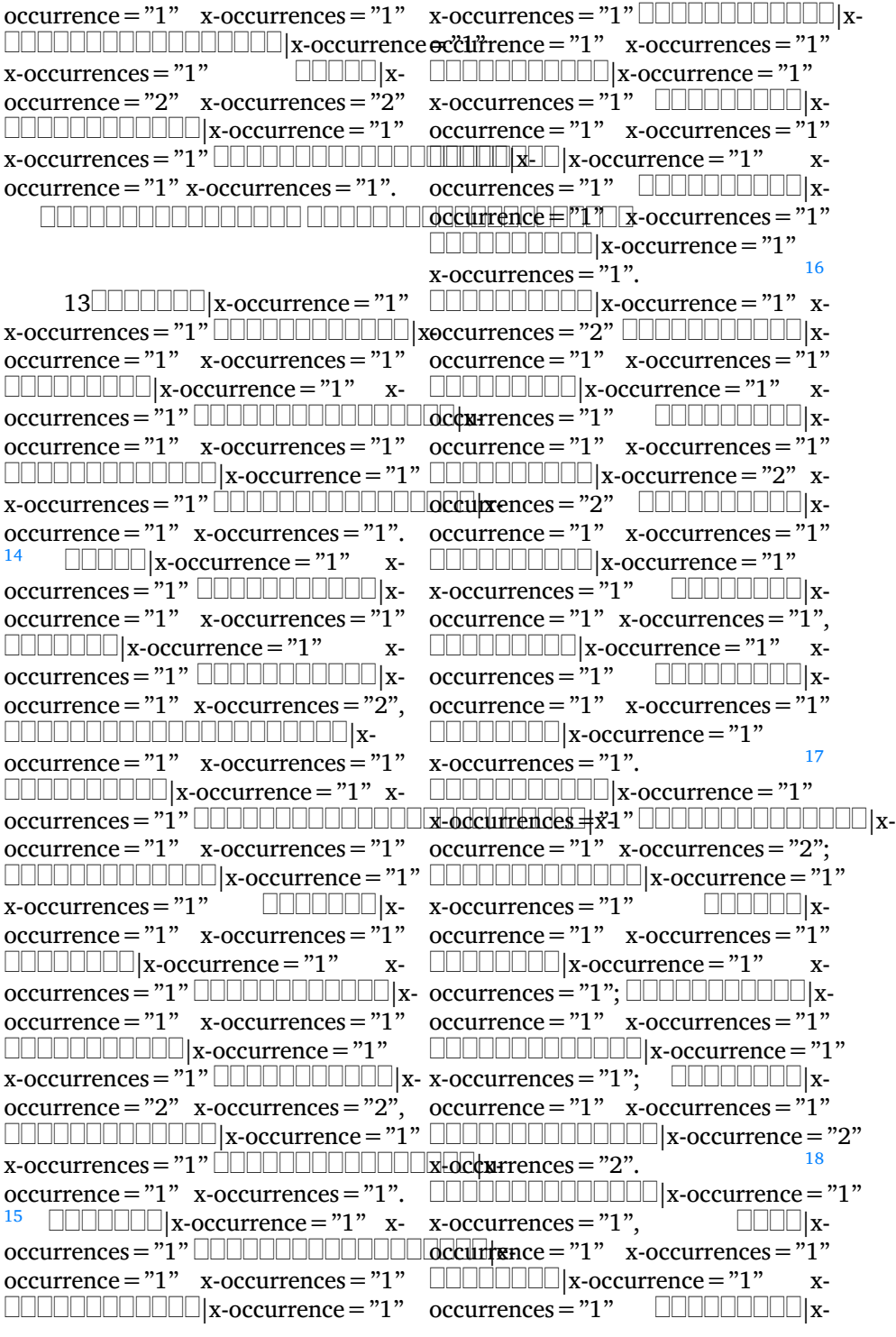

 $occurrence=" 1" x-occurrence="1" cocurrence="1" 0: 1" x-occurrence="1" 1" 1$  $\Box\Box\Box\Box\Box\Box\Box\Box\Box\Box\Box\Box$ x-occurrence = "1" $\Box\Box\Box\Box\Box\Box$ x-occurrence = "2" xx-occurrences = "1" UUUUUUUUUUUUUUdccurrence|sx= "2" UUUUUUUUUUUU| xoccurrence="1" x-occurrences="2"; occurrence="1" x-occurrences="1"  $\sqcup$ UUUUUUUUUUUUUUU | x-occurrence = $"$ 1" $"$ UUUUUUUUUUUUUUUU | x-occurrence =  $"1"$ x-occurrences="1", |x-x-occurrences="1" |xoccurrence="1" x-occurrences="1" occurrence="2" x-occurrences="2" |x-occurrence="1" xoccurrences = "1", UUUUUUUUUUUUUUL ||x||occurrences|=1"|21" || U|| ||x- UUUUU||x $occurrence="1" x-occurrences="1"$ |xoccurrence =  $"2"$  x-occurrences =  $"2"$ . <sup>19</sup> |x-occurrence="1"  $x\text{-}occurrences="1", \qquad \Box \Box \Box \Box | x$  $occurrence="1" x-occurrences="1" cocurrences="2"$ |x-occurrence="1" x-occurrences="1" |x-<sup>21</sup> |x-occurrence="1"  $occurrence="1" x-occurrences="1" x-occurrences="2"$ |x-occurrence="1" xoccurrences="1" |x-|xoccurrence="1" x-occurrences="1" occurrence="1" x-occurrences="1"; |x-occurrence="1" |x-occurrence="1" x- $\bold{x}\text{-occurrences}=$ " $\bold{1}"$   $\Box\Box\Box\Box\Box\Box\Box\Box\Box$   $\bold{x}\text{-occurrences}=$ " $\bold{1}"$ ,  $\Box\Box\Box\Box\Box\Box\Box\Box\Box\Box\Box$ occurrence="1" x-occurrences="1" occurrence="1" x-occurrences="1" |x-occurrence="1" |x-occurrence="1"  $x$ -occurrences = " $1$ " occurrence="1" x-occurrences="1" occurrence="1" x-occurrences="1",  $\Box\Box\Box\Box\Box\Box\Box\Box$ x-occurrence = "1"  $\Box\Box\Box\Box\Box\Box$ x-occurrence = "2" x $x$ -occurrences = "1"  $\qquad \Box \Box \Box \Box \Box \Box |x$ - occurrences = "2"  $\qquad \Box \Box \Box \Box \Box |x$ occurrence="1" x-occurrences="1" occurrence="1" x-occurrences="1"  $\textcolor{red}{\sqcup\sqcup\sqcup\sqcup\sqcup\sqcup}$ x-occurrence = "1" x-  $\textcolor{red}{\sqcup\sqcup\sqcup\sqcup\sqcup\sqcup\sqcup\sqcup\sqcup}$ x-occurrence = "1"  $occurrences="1".$  20  $\Box$  $\Box$  $\Box$  $\Box$  $\lor$  x-occurrences="1"  $\Box$  $\Box$  $\Box$  $\Box$  $\Box$  $\Box$  $\lor$ occurrence="1" x-occurrences="2" occurrence="1" x-occurrences="1" |x-occurrence="1" x $occurrences="1"$ occurrence="1" x-occurrences="1" occurrence="1" x-occurrences="1" |x-occurrence="1" |x-occurrence="1" x-occurrences="1" |x-x-occurrences="1" |x $occurrence=" 1" x-occurrences="2"$  $\Box\Box\Box\Box\Box\Box\Box\Box\Box\Box\Box\Box\Box\Box\Box$  x-occurrence = "1" x-occurrences="2", |x $occurrence=" 1" x-occurrences="1"$  $\Box\Box\Box|$ x-occurrence = "1" x-occurrences <del>x-</del>'ôlt'currences = "1"  $\Box\Box\Box\Box|$ x-|x-occurrence="1" x $occurrences="1"$   $\Box\Box\Box\Box$  x-occurrence  $\pm$   $\Box\Box\Box\Box\Box\Box\Box\Box$  x-occurrence  $=$   $"1"$  $x$ -occurrences  $= "1"$ ? |x-occurrence="2"  $occurrence=" 1" x-occurrences="1"$ |x-occurrence="1" x $occurrences="1"$   $\Box\Box\Box\Box\Box\Box\Box$ occurrence = "1"  $x$ -occurrences = "1" |x-occurrence="1" xoccurrence =  $"1"$  x-occurrences =  $"1"$ .  $x$ - occurrence = "1"  $x$ -occurrences = "2" x-occurrences="1" |x-|x-occurrence="1" xoccurrences="1" |x $occurrence="1" x-occurrences="1".$  $22\Box\Box\Box$ |x-occurrence="1"<br>urrences="1"  $x-occurrence="1" x-occurrences="1"$ x-occurrences="1",

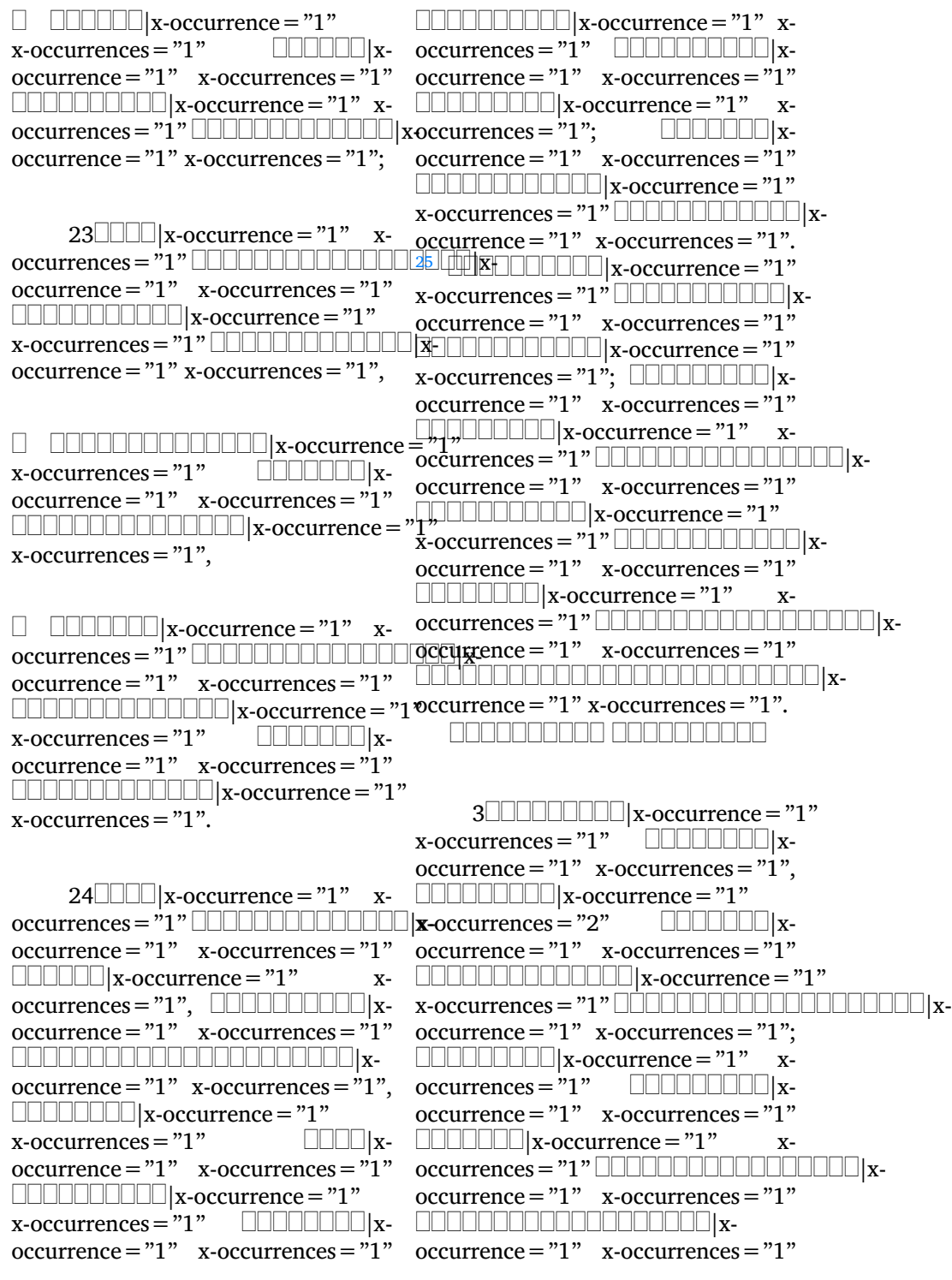

 $\textcolor{red}{\sqcup\sqcup\sqcup\sqcup\sqcup\sqcup} \textcolor{red}{\sqcup\sqcup\sqcup} \textcolor{red}{\sqcup\sqcup} \textcolor{red}{\sqcup\sqcup} \textcolor{red}{\sqcup\sqcup} \textcolor{red}{\sqcup} \textcolor{red}{\sqcup} \textcolor{red}{\sqcup} \textcolor{red}{\sqcup} \textcolor{red}{\sqcup} \textcolor{red}{\sqcup} \textcolor{red}{\sqcup} \textcolor{red}{\sqcup} \textcolor{red}{\sqcup} \textcolor{red}{\sqcup} \textcolor{red}{\sqcup} \textcolor{red}{\sqcup} \textcolor{red}{\sqcup} \textcolor{red}{\sqcup}$ occurrence="1" x-occurrences="1" occurrence="1" x-occurrences="1"  $\Box\Box\Box\Box\Box\Box\Box$ x-occurrence = "2" x-  $\Box\Box\Box\Box$ x-occurrence = "1" x $occurrences="2"$ occurrence="1" x-occurrences="1" occurrence="1" x-occurrences="1" |x-occurrence="1" x $occurrences="1"$ occurrence="1" x-occurrences="1" occurrence="1" x-occurrences="1"; |x-occurrence="1" x $occurrences="1",$ occurrence="1" x-occurrences="1" occurrence="1" x-occurrences="1" |x-occurrence="1" x $occurrence=" 1" x-occurrence="1" cocurrence="1" 0: 1" x-occurrence="2" 1" 1" 1$  $\Box\Box\Box\Box\Box\Box\Box\Box\Box\Box|$ x-occurrence = "1"  $\Box\Box\Box\Box\Box\Box|$ x-occurrence = "1" xoccurrence="1" x-occurrences="1". occurrence="1" x-occurrences="1"  $\begin{array}{ccc} 3 \quad & \quad \text{---} \quad \text{---} \quad \text{$  $x$ -occurrences = "1" occurrence="1" x-occurrences="1", occurrence="1" x-occurrences="1" |x-occurrence="1" x-occurrences="1" |x-occurrence="1" x-|x-occurrence="1"  $x$ -occurrences =  $"1"$ occurrence="1" x-occurrences="1", |x-occurrence="1" x- $\textcolor{red}{\sqcup\!\!\!\sqcup\!\!\!\!\sqcup\!\!\!\sqcup\!\!\!\sqcup\!\!\!\sqcup\!\!\!\sqcup$  $x$ -occurrences =  $"1"$ occurrence="1" x-occurrences="1"  $\Box\Box\Box\Box\Box\Box\Box\Box\Box\Box\Box\Box\Box$  x-occurrence =x'-b'c x-occurrences="1" |x-occurrence="1" x-occurrences="1" occurrence="1" x-occurrences="1" |x-occurrence="1" x- $\Box \Box \Box \Box \Box \Box \Box \Box | \mathbf{x}\text{-occurrence} = "1"$  $x$ -occurrences = "1"  $\Box\Box\Box\Box\Box\Box\Box\Box$ x- occurrence = "1"  $x$ -occurrences = "1". occurrence = "1"  $x$ -occurrences = "1"  $6$  $\Box\Box\Box\Box\Box\Box\Box\Box|$ x-occurrence = "1" x-occurrences = "1"  $\Box\Box\Box\Box\Box|$ xx-occurrences = "1" |x- occurrence = "1" x-occurrences = "1"  $occurrence="1" x-occurrences="1", \quad \text{equ} \quad \text{equ} \quad \text{x}-occurrences="1" , \quad \text{equ} \quad \text{equ} \quad \text{x}-occurrence="1" , \quad \text{equ} \quad \text{x}-occurrence="2" , \quad \text{equ} \quad \text{equ} \quad \text$ <sup>4</sup> |x-occurrence="1" x-occurrences="1" |xoccurrences="1" |x-occurrence="1" x-occurrences="1"  $occurrence="1" x-occurrences="1" \quad \Box \Box \Box \Box x-occurrence="1" \quad x-occurrence="2"$ |x-occurrence="1" x $occurrences="1"$   $\Box\Box\Box\Box\Box\Box\Box$ x-  $occurrence="1"$  x-occurrences = "1",  $occurrence="1" x-occurrences="1"$  $\Box\Box\Box\Box\Box\Box\Box\Box\Box$  x-occurrence = "1" x-occurrences = "1"  $\quad \Box\Box\Box\Box\Box\Box$ |x- occurrence = "1" x-occurrences = "1";  $occurrence="1" x-occurrences="1" \quad \text{if } x \to \text{occurrence} = "1" \quad \text{if } x \to \text{occurrence} = "1" \quad \text{if } x \to \text{occurrence} = "1"$ 

 $occurrences=" \texttt{?'}\texttt{?} \quad \texttt{1"}, \quad \texttt{11} \quad \texttt{12} \quad \texttt{x} \texttt{-} \quad \texttt{x-cccurrences} = \texttt{?'} \quad \texttt{11} \quad \texttt{11} \quad \texttt{11} \quad \texttt{11} \quad \texttt{12} \quad \texttt{13} \quad \texttt{x} \texttt{-} \quad \texttt{14} \quad \texttt{15} \quad \texttt{16} \quad \texttt{17} \quad \texttt{18} \quad \texttt{19} \quad \texttt{19} \quad \texttt{19} \quad \texttt{10} \quad$ occurrences="1", |x-occurrences="1" |xx-occurrences="1" |x-occurrences="1" |x- $\Box \Box \Box \Box \Box \Box \Box | x - occurs \overline{z} = "1" \quad \Box \Box \Box \Box \Box \Box \Box \Box | x - x \overline{z}$ |x-occurrence="1" x- $\Box \Box \Box \Box \Box \Box | \mathbf{x} - \text{occurrences} = "1" \Box \Box \Box \Box \Box \Box \Box \Box \Box \Box \Box \Box$ |x-occurrence="1" x-<sup>2</sup>  $\Box$ |x- occurrences = "1"  $x$ -  $\Box \Box \Box \Box \Box \Box \Box \Box | x$ -occurrence = "1"  $x$ - $\Box \Box \Box \Box \Box | \text{x} - \text{occurrences} = "1" \Box \Box \Box \Box \Box \Box \Box \Box \Box \Box$ occurrences="1" |xoccurrence="1" x-occurrences="1" occurrence="1" x-occurrences="1"  $\Box\Box\Box\Box\Box\Box\Box\Box\Box\Box\Box\Box\Box$  x-occurrence = "1" x-occurrences="1" |x $occurrences="1"$   $\Box$ <sup>6</sup> |x-occurrence="1" occurrences="1" |x-|x-occurrence="1" xoccurrences="1" |x-

occurrences="1" |x-|x-occurrence="1" occurrence="1" x-occurrences="1" x-occurrences="1".  $\Box\Box\Box$ |x-occurrence = "1" x-occurrences = "1" $\Box\Box\Box\Box\Box\Box\Box$  $\Box\Box\Box\Box\Box\Box\Box\Box\Box|$ x-occurrence = "1"  $\Box\Box\Box\Box\Box\Box\Box\Box\Box$ x-occurrences="1" |x $occurrence="1" x-occurrences="1"$ 00000000000000000000 | x $occurrence=" 1" x-occurrence="1"$ |x-occurrence="1" x $occurrences="1"$   $\Box\Box\Box\Box\Box\Box\Box$ |xoccurrence=" $1"$  x-occurrences=" $1"$ |x-occurrence="1"  $x$ -occurrences =  $"1"$ . |x-occurrence="1" xoccurrences="1" |x-|x-occurrence="1" xoccurrence =  $"1"$  x-occurrences =  $"1",$ |x-occurrence="1" x-occurrences="1" |x $occurrence="1" x-occurrences="1"$ |x-occurrence="1" xoccurrences="1" |x-|x-occurrence="1" xoccurrence =  $"1"$  x-occurrences =  $"1"$ , |x-occurrence="1" xoccurrences="1" |x-|x-occurrence="1" x $occurrence=" 1" x-occurrences="1"$ |x-occurrence="1"  $x\text{-}occurrences="1", \qquad \Box \Box \Box \Box \Box | x\text{-}$  $occurrence="1" x-occurrences="1"$ |x-occurrence="1" x $occurrences="1"$   $\Box\Box\Box\Box\Box\Box\Box$  $occurrence=" 1" x-occurrences="1"$ |x-occurrence="1" x $occurrences="1", \qquad \Box \Box \Box \Box \Box \Box | x$  $occurrence=" 1" x-occurrences="1"$ |x-occurrence="1" x $occurrences="1"$   $\Box$  $occurrence="1" x-occurrence="1"$ |x-occurrence="1" xoccurrences="1" |x-|x $occurrence="1" x-occurrence="1"$ |x-occurrence="1"  $x$ -occurrences = "1", UUUUUUUUUUUUUU& weurrence = "1" x-occurrences = "1"  $occurrence=" 1" x-occurrences="1"$ |x-occurrence="1" x-occurrences="1" |x- $\mathrm{occurrence}=$  "1 "  $\mathrm{x\text{-}occurrences}=$  "1 "  $\Box\Box\Box\Box\Box\Box\Box\Box\Box\Box\Box\Box\Box\Box\Box\Box$  $8$ occurrences="1", |x $occurrence="1" x-occurrences="1"$ 000000000000000000000xoccurrence =  $"1"$  x-occurrences =  $"1"$ , |x-occurrence="1" xoccurrences="1" |xoccurrence =  $"1"$  x-occurrences =  $"3"$ ,  $occurrences="1"$   $\Box$ occurrence="2"  $x$ -occurrences="3" |x-occurrence="1" x-occurrences="1" |xoccurrence =  $"3"$  x-occurrences =  $"3",$  $occurrences="1"$   $\Box$  $occurrence=" 1" x-occurrences="1"$  $occurrences="1", "9$   $\Box\Box\Box\Box\Box\Box\Box$ |xoccurrence =  $"1"$  x-occurrences =  $"1"$ |x-occurrence="1" x $occurrences="1", \Box \Box \Box \Box \Box \Box \Box \Box \Box \Box$ |x $occurrence=" 1" x-occurrences="1"$ |x-occurrence="1" x-occurrences="1" |xoccurrence="1"  $x$ -occurrences="1", |x-occurrence="1"  $x$ -occurrences =  $"1"$ occurrence =  $"1"$  x-occurrences =  $"1"$ ,  $\boxed{\Box\Box\Box\Box}$  x-occurrence = "1" x $occurrences="1"$   $\Box$  $occurrence=" 1" x-occurrences="1"$  $occurrence=" 1" x-occurrences="1"$ |x-|x-occurrence="1" x $occurrences="1"$   $\Box\Box\Box\Box\Box\Box$ occurrence =  $"1"$  x-occurrences =  $"1",$ 

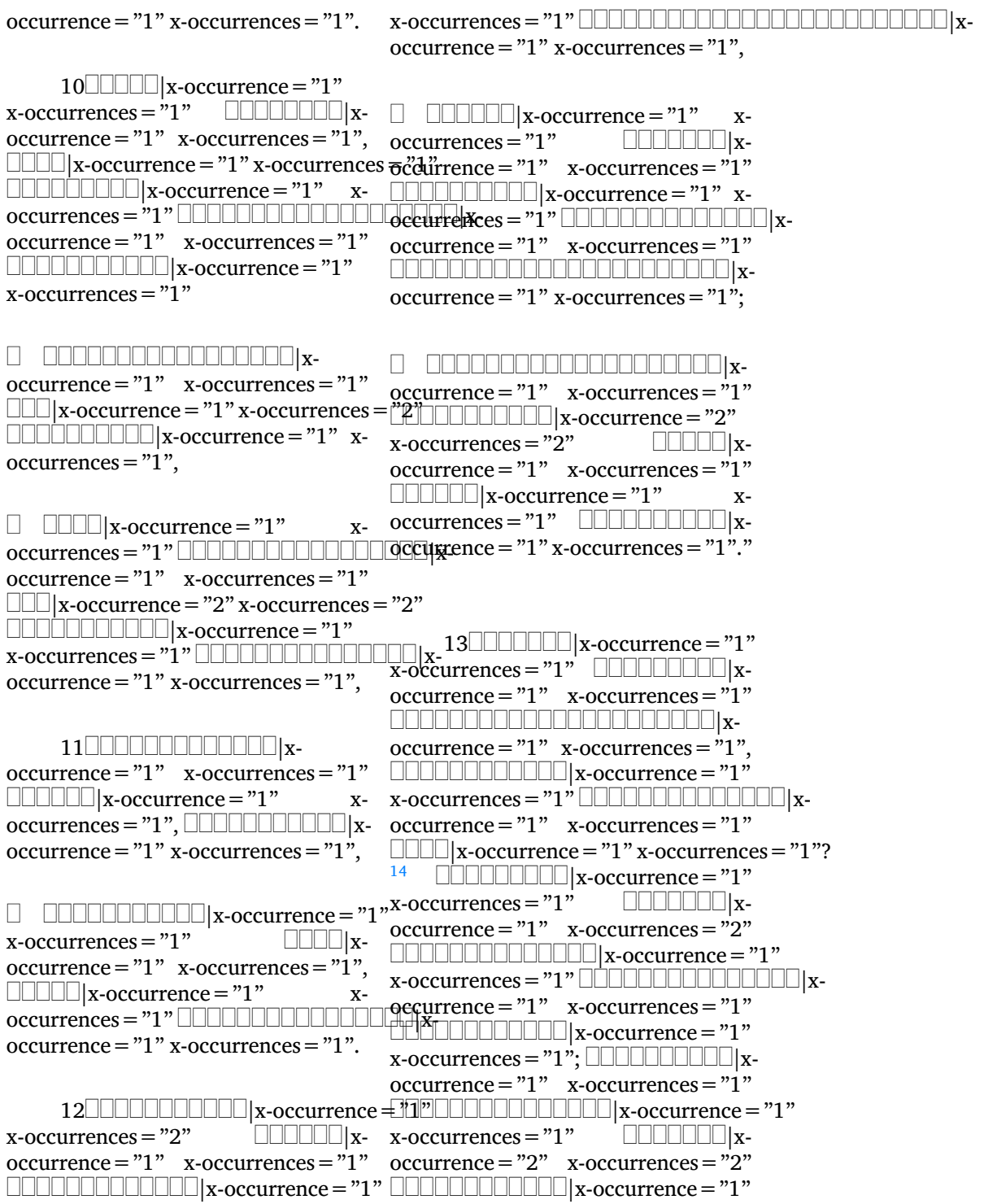

x-occurrences="1" |x-occurrences="1" |xoccurrence="1" x-occurrences="1" occurrence="1" x-occurrences="1" |x-occurrence="1" x $occurrences=" 1";$   $\begin{array}{c} 15 \quad \text{minimize} \mid x\text{-}occurrences=" 1" \end{array}$   $\begin{array}{c} \text{minimize} \mid x\text{-}x\text{-}x \end{array}$ occurrence="1" x-occurrences="1" occurrence="1" x-occurrences="1" |x-occurrence="1" x $occurrences="1" \quad \textcolor{red}{\text{Output}}$  x-  $occurrence="1" \quad x-occurrences="1"$  $\mathrm{occurrence}\!=\!\mathrm{"1}"$  x-occurrences  $= \mathrm{"1}"$   $\Box\Box\Box\Box\Box\Box$ x-occurrence  $= \mathrm{"1}"$ |x-occurrence="1" x-occurrences="1" |xx-occurrences = "1" UUUUUUUUUUUUUUdccurrence| x="2" x-occurrences = "2" occurrence="1" x-occurrences="1"; |x-occurrence="1" x-|x-occurrence="1" x-occurrences="1" |x- $\mathrm{occurrence}\!=\!\mathrm{"1}"$  x-occurrences  $=\mathrm{"1}"$   $\Box\Box\Box\Box\Box\Box$ x-occurrence  $=\mathrm{"1}"$ 0000000000000000000 | x- $\mathrm{occurrence}\!=\!\mathrm{"1"}$  x-occurrences  $=\mathrm{"1"}$   $\Box\Box\Box\Box\Box\Box\Box$ x-occurrence  $=\mathrm{"1"}$  $\Box\Box\Box\Box\Box\Box\Box\Box$  x-occurrence = "1"  $\quad$  x-  $\quad$  x-occurrences = "1"  $\qquad \quad \Box\Box\Box\Box\Box\Box$  xoccurrences="1" |x-occurrence="1" x-occurrences="2"  $\rm{occurrence}\,{=}\,91" \quad x\hbox{-occurrences}\,{=}\,91" \quad \hbox{\rm{L}}\,{\rm{L}}\,{\rm{L}}\,{\rm{L}}\,{\rm{L}}\,{\rm{L}}\,{\rm{L}}\,{\rm{L}}\,{\rm{L}}\,{\rm{L}}\,{\rm{L}}\,{\rm{L}}\,{\rm{L}}\,{\rm{L}}\,{\rm{L}}\,{\rm{L}}\,{\rm{L}}\,{\rm{L}}\,{\rm{L}}\,{\rm{L}}\,{\rm{L}}\,{\rm{L}}\,{\rm{L}}\,{\rm{L}}\,{\rm{L}}\,{\rm{L}}\,{\rm{$ |x-occurrence="1" xoccurrences="1" |x-occurrence="1" x-occurrences="1" occurrence="1" x-occurrences="1" |x-occurrence="1"  $\textcolor{red}{\sqcup}\textcolor{red}{\sqcup}\textcolor{$  $x$ -occurrences = "1", UUUUUUUUUUUUUU& weurrence = "1" x-occurrences = "1"  $\text{occurrence} = "1" \quad \text{x-occurrences}= "1" \quad \text{L}}\Box\Box\Box\Box\text{x-occurrence} = "2" \quad \text{x \Box\Box\Box\Box\Box\Box\Box\Box$  x-occurrence = "1" x- occurrences = "2"  $\Box\Box\Box\Box\Box\Box\Box\Box$  xoccurrences = "1" LLLLLLLLLLLLLLL|x- occurrence = "1" x-occurrences = "1" occurrence="1" x-occurrences="1" |x-occurrence="1" x-|x-occurrence="1" x $occurrences="1"$   $\Box\Box\Box\Box\Box\Box$ x-  $occurrence="1"$  x-occurrences = "1".  $occurrence = "1" x-occurrences = "1".$  18  $\Box \Box \Box \Box \Box \Box$  x-occurrence = "1" <sup>16</sup> |x-x-occurrences="1", |x $occurrence="1" x-occurrences="1"$ |x-occurrence="1"  $x$ -occurrences =  $"1"$  $occurrence=" 1" x-occurrences="2"$ |x-occurrence="1" x $occurrences="1"$   $\Box$ UULUULUULUULUULUULI x-qocurrences = "1"  $\Box$ UULUULUULUULUULUULUULUU xoccurrence="1" x-occurrences="1" occurrence="1" x-occurrences="1" |x-occurrence="1" x- $\rm{occurrences}$  = "1"  $\Box\Box\Box\Box\Box\Box\Box\Box\Box\Box\Box\Box\Box\Box\Box\Box\Box\Box\&\rm{otherwise}$  = "1"  $\Box\Box\Box\Box$  x-occurrence = "1" occurrence="1" x-occurrences="1" x-occurrences="1" |x- $\Box$  $\Box$  $\Box$  $\Box$ |x-occurrence = "1" x $occurrences="1"$   $\Box\Box\Box\Box\Box\Box\Box$ x $occurrence="1" x-occurrences="1" x-occurrences="2"$ |x-occurrence="1" x-occurrence="1" x-occurrences="1" $x$ -  $\Box \Box \Box \Box \Box \Box \Box \Box$  x-occurrence = "1"  $x$ -  $\Box$  $occurrences="1"$   $\Box\Box\Box\Box\Box\Box\Box\Box\Box$ x $occurrence="1" x-occurrences="1"$  $x$ -occurrences =  $"1"$ .  $x-$  x-occurrences = "1",  $\Box$  $\Box$  $\Box$  $\Box$  $\Box$  $\Box$  $\Box$  $\Box$  $\Box$ occurrences="1" |x $occurrence=" 1" x-occurrences="1"$ |x-occurrence="1" xoccurrences="1" |xoccurrence = "1"  $x$ -occurrences = "1"  $x$ -  $\Box\Box\Box\Box\Box\Box\Box\Box\Box\Box$ |x-occurrence = "1" |x-occurrence="1" x $occurrence="1" x-occurrences="1"$ |x-occurrence="1"

 $\textcolor{red}{\sqcup\!\!\!\sqcup\!\!\!\sqcup\$  $occurrences="1"$   $\Box\Box\Box\Box\Box$ xoccurrence="1" x-occurrences="1";  $\Box\Box\Box\Box|$ x-occurrence = "1" x-occurrences = "1" $\Box\Box\Box\Box\Box\Box\Box\Box\Box\Box\Box\Box\Box$ x-occurrence = "1" |x-occurrence="1"  $x$ -occurrences =  $"1"$  $occurrence="1" x-occurrences="1" cocurrences="2"$ |x-occurrence="1" occurrence="1" x-occurrences="1"  $x$ -occurrences = "1",  $occurrence="1" x-occurrences="1" x-occurrences="2"$ |x $occurrence=" 1" x-occurrences="1". \quad \Box \Box \Box \Box \Box x-occurrence="1"$ 19  $\Box$  $\Box$ |x-occurrence = "1" x- occurrences = "1"  $\Box$  $\Box$  $\Box$  $\Box$  $\Box$ |x $occurrences="1"$  $occurrence="1" x-occurrences="1" \quad \text{LLLLLLL}$  x-occurrence = "1" x- $\Box$ |x-occurrence = "1" x-occurrences  $\Theta$ cdifirences = "1", |x-occurrence="1" x-occurrences="1",  $\textcolor{red}{\sqcup} \textcolor{red}{\sqcup} \textcolor{red}{\sqcup}$  $x$ -occurrences = "1" occurrence="1" x-occurrences="1"  $\Box\Box\Box\Box\Box\Box\Box\Box\Box$  x-occurrence = "1" x-occurrences="1" |x-x-occurrences="1" |x $occurrence=" 1" x-occurrence="1".$   $occurrence="1" x-occurrence="1"$ <sup>20</sup> |x-occurrence="1" x-|x-occurrence="1" x $occurrences="1"$ occurrence="1" x-occurrences="1", occurrence="1" x-occurrences="1" LLLL|x-occurrence = "1" x-occurrences =|"1"LLLLL|x-occurrence = "1" x-|x-occurrence="1"  $x$ -occurrences = "1"  $\mathrm{occurrence}=$  "1" x-occurrences = "1"  $\Box\Box\Box\Box\Box\Box\Box\Box\Box\Box\Box\Box\Box$ x-|x-occurrence="1"  $x$ -occurrences = "1", occurrence = "1" x-occurrences = "1" x-occurrences = "1";  $2^2$  000 x- $\Box\Box\Box|$ x-occurrence = "1" x-occurrences  $\bullet$ cdirrence = "1"  $\:$  x-occurrences = "1"  $\:$ |x-occurrence="1" x-|xoccurrences="1" |x-occurrence="1" x-occurrences="1",  $occurrence="1" x-occurrences="1", \quad \text{equ} \quad \text{equ} \quad \text{x}-occurrences="1" , \quad \text{equ} \quad \text{equ} \quad \text{x}-occurrence="1" , \quad \text{equ} \quad \text{x}-occurrence="2" , \quad \text{equ} \quad \text{equ} \quad \text$  $\sqcup$ LILILILILILILILILILILINI  $\mathbf{x}\text{-occurrence}=$  "1 "occurrences = "1 "  $\sqcup$ LILILILILILILILILILILINI  $\mathbf{x}\text{-}$ x-occurrences = "1"  $\quad \Box \Box \Box \Box \Box \Box$  x- occurrence = "1" x-occurrences = "1" occurrence="1" x-occurrences="1"; |x-occurrence="1" |x-occurrence="1" x $occurrences="1"$ occurrence="1" x-occurrences="1" |x-occurrence="1"  $\Box$ | $\Box$ |x-occurrence = "1" occurrences="1" |x-occurrence="1" x-occurrences="1"  $occurrence="1" x-occurrences="1" \quad \text{equ} \quad \text{equ} \quad \text{$  $x$ -occurrences = "1"  $\Box\Box\Box\Box\Box\Box\Box\Box$ xoccurrence="1" x-occurrences="1"  $x$ -occurrences = "1". 21 |x-occurrence="1" x- $\Box \Box \Box \Box \Box \Box | x - \Box \Box \Box \Box \Box \Box \Box \Box \Box \Box \Box | x - \text{occurrence} = "1"$  $occurrence=" 1" x-occurrences="1"$ occurrence="1" x-occurrences="1"  $\bullet$ c'duirrences = "1",  $\qquad \Box \Box \Box \Box \Box$ |x- $\sigma$ c'dılt;rence = "1" x-occurrences = "1" x-occurrences="1" |xoccurrence="1" x-occurrences="1"  $\Box\Box\Box\Box\Box\Box\Box\Box\Box\Box\Box\Box\Box$  x-occurrence = "1"  $\Box \Box \Box \Box \Box | \text{x-} \quad \text{occurrences} = "1", \quad \Box \Box \Box \Box \Box \Box \Box | \text{x-}$ occurrences="1" |xoccurrence="1" x-occurrences="1" occurrence =  $"1"$  x-occurrences =  $"1"$ |x-occurrence="1" x-occurrences="1"; |xoccurrence="1" x-occurrences="1", x-occurrences="1", |x-

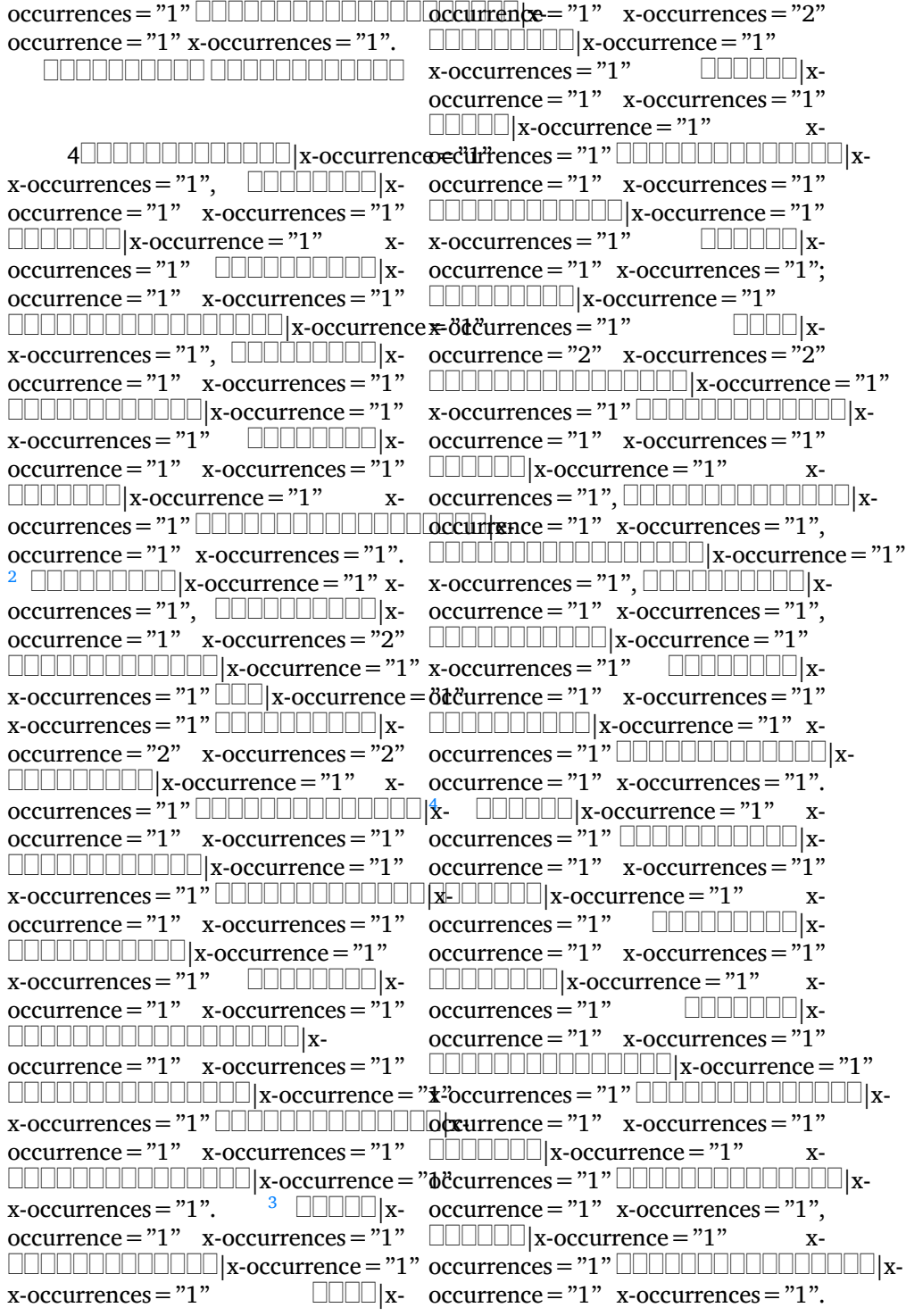

<sup>5</sup> |x-occurrence="1" x-occurrence="1" x-occurrences="1", occurrences="1" |x-|x-occurrence="1"  $occurrence="1" x-occurrences="1" x-occurrences="2"$ |x $occurrence="1" x-occurrences="1"$  $\Box\Box\Box\Box\Box\Box\Box\Box\Box\Box\Box\Box\Box\Box$  x-occurrence  $\csc\eth\csc$ x-occurrences = "1"  $\qquad \qquad \Box \Box \Box \Box \Box \Box$  x- occurrence = "1" x-occurrences = "1". occurrence = "1"  $x$ -occurrences = "1"  $8$ |x-occurrence="1" xoccurrences="1" |x-|x-occurrence="1" x $occurrence=" 1" x-occurrences=" 1" occurs occurences="1" 1" LULULULULULULLY$ |x-occurrence="1" x $occurrences="1"$  $occurrence="1" x-occurrences="1" x-occurrences="1" x-occurrences="1"$ |x-occurrence="1" occurrence="1" x-occurrences="2"  $x$ -occurrences = "1".  $\circ$  0000000  $x$ - 0000000000  $x$ -occurrence = "1"  $occurrence="1" x-occurrences="1"$  $\Box\Box\Box\Box\Box\Box\Box\Box\Box$  x-occurrence = "1"  $x$ -occurrences = "1", UUUUUUUUUUUUUUUUU|x-occurrence = "2"  $x$ - $x$ occurrence="1" x-occurrences="1" occurrences="2" |x-|x-occurrence="1" x $occurrences="1"$   $\Box\Box\Box\Box\Box\Box\Box\Box$ x-  $\Box\Box\Box\Box\Box\Box$ x-occurrence="1"  $occurrence="1" x-occurrences="1" x-occurrences="2"$  $\Box\Box\Box\Box\Box\Box\Box\Box$  x-occurrence = "1" x-occurrence = "1" x-occurrences = "1". occurrences="1" |x-<sup>9</sup> |x-occurrence="1"  $occurrence="1" x-occurrences="1", x-occurrences="1" ,\newline$ |x-occurrence="1" occurrence="1" x-occurrences="1"  $x\text{-}occurrence = "1" \qquad \Box \Box \Box \Box \Box |x\text{-} \quad \Box \Box \Box \Box \Box \Box \Box \Box \Box \Box \Box \Box$   $x\text{-}occurrence = "1"$ occurrence="1" x-occurrences="1" x-occurrences="1" |x-|x-occurrence="1" occurrence="1" x-occurrences="1". x-occurrences="1", |x-<sup>10</sup> |x-occurrence="1" xoccurrence="1" x-occurrences="1" occurrences="1" |x- $\textcolor{red}{\blacksquare}{\blacksquare}{\blacksquare}{\blacksquare}{\blacksquare}{\blacksquare}{\blacksquare}$ x-occurrence $=$ "1" x-occurrences $=$ "1" occurrences="1" |x-|x-occurrence="1"  $occurrence=" 1" x-occurrences="1". x-occurrences="1" .$  $7 \quad \text{IIIIIIIIIIIIIII}$   $\text{X}$   $\quad \text{occurrence} = "1" \quad \text{X-occurrence} = "1"$ occurrence="1" x-occurrences="1" |x-occurrence="1" |x-occurrence="1" xoccurrences="1" |x-occurrence="1" x-occurrences="1" occurrence="1" x-occurrences="1"; |x-occurrence="1"  $\Box\Box\Box|$ x-occurrence = "1" x-occurrences <del>x-</del>'ôl<sup>'</sup>ĉurrences = "1"  $\hphantom{a}$   $\Box\Box\Box\Box\Box|$ x-|x-occurrence="1" x $occurrences="1"$ occurrence="1" x-occurrences="1" |x-occurrence="1"  $\text{x-occurrences} = "2"$   $\Box\Box\Box\Box\Box\Box x$ -  $\Box\Box\Box\Box\Box\Box\Box\Box\Box\Box\Box$   $\text{x-occurrence} = "1"$ occurrence="1"  $x$ -occurrences="1"  $\Box\Box\Box\Box\Box\Box\Box\Box|$ x-occurrence = "2" x-occurrences="2" |x-<sup>8</sup> |x $x-occurrence="1" x-occurrence="1"$  $x-occurrence="1" x-occurrence="1"$ |x-occurrence="1"  $x$ -occurrences = " $1$ "  $\hfill\Box\Box\Box\Box\Box\Box$ xoccurrence="1" x-occurrences="1";  $x-occurrence="1" x-occurrences="1"$ x-occurrences="1" |x $x-occurrence="1" x-occurrences="1"$ 000000|x- 000000000000000000000|xoccurrence="1" x-occurrences="1"  $\Box\Box\Box\Box$ |x-occurrence = "1" x-occurrences = "1"

 $\text{x-occurrences} = "1", \text{UULULULULULULULIX-12LULULULULULULULULULULIX-22}$ occurrence="1" x-occurrences="1" occurrence="1" x-occurrences="1",  $\textcolor{red}{\sqcup\!\!\!\!\sqcup\!\!\!\!\sqcup\!\!\!\!\sqcup\!\!\!\sqcup\!\!\!\$ x-occurrences="1". <sup>11</sup> |x-occurrences="1" |xoccurrence="1" x-occurrences="2"  $\Box$  $\Box$  $\Box$  $\Box$ |x-occurrence = "1" x $occurrences="2"$ occurrence="1" x-occurrences="1" occurrence="1" x-occurrences="1" |x-occurrence="1" xoccurrences="1" |x-x-occurrences="1" |xoccurrence="1" x-occurrences="1" occurrence="1" x-occurrences="1" |x-occurrence="2" x- $\rm{occurrences}$  = "2"  $\Box\Box\Box\Box\Box\Box\Box\Box\Box\Box$   $\rm{xccurrences}$  = "1"  $\Box\Box\Box\Box$   $\rm{x\text{-}occurrence}$  = "1"  $\mathrm{occurrence}\!=\!\mathrm{"1}"$  x-occurrences  $=$   $"\mathrm{1}"$ ; x-occurrences  $=$   $"\mathrm{1}"$   $\hfill \square\!\square\!\square\!\square\!\square$ x-|x-occurrence="2" xoccurrences="2" |x-|x-occurrence="1"  $\mathrm{occurrence}\!=\!\mathrm{"1"}$  x-occurrences  $=$   $\mathrm{"1"}$  x-occurrences  $=$   $\mathrm{"1"}$   $\hfill \Box\Box\Box\Box$  x-|x-occurrence="1" x $occurrences="2"$   $\Box\Box\Box\Box\Box\Box\Box\Box$ x-  $\Box\Box\Box\Box\Box\Box\Box\Box\Box\Box\Box$ x- $occurrence="1"$ occurrence = "1" x-occurrences = "1" x-occurrences = "1",  $^{13}$   $\Box$ |x-occurrence="1" occurrence="1" x-occurrences="1" x-occurrences="1" |x-|x-occurrence="1" xoccurrence="1" x-occurrences="1"; occurrences="1" |x-|x-occurrence="1" occurrence="1" x-occurrences="1"  $\text{x-occurrence} = "1" \text{}}$  . The set of the set of the set of the set of the set of the set of the set of the set of the set of the set of the set of the set of the set of the set of the set of the set of the set of the set of the  $\mathrm{occurrence}\!=\!\mathrm{"1}"$  x-occurrences =  $\mathrm{"1}"$   $\mathrm{occurrence}\!=\!\mathrm{"2}"$   $\Box\Box\Box\Box\Box\Box\Box\Box$ x-|x-occurrence="1" xoccurrences = "1" LUULU|x-occurrence ± ''2"|\_UULUULULU|x-occurrence = "1" x-occurrences = "2" LUUULUULUULUULUx!dccu|xences = "1" LUUULUU |xoccurrence="1" x-occurrences="1" occurrence="1" x-occurrences="1"  $\textcolor{red}{\sqcup\sqcup\sqcup\sqcup\sqcup\sqcup\sqcup}$ x-occurrence = "1"  $\textcolor{red}{\sqcup\sqcup\sqcup\sqcup\sqcup\sqcup\sqcup\sqcup}$ x-occurrence = "1"  $\text{x-occurrences}=$  "1";  $\quad \Box \Box \Box \Box \Box \Box \parallel \text{x- x-occurrences}=$  "1"  $\qquad \Box \Box \Box \Box \Box \parallel \text{x- x-occurrences}$ occurrence="1" x-occurrences="1" occurrence="2" x-occurrences="2"  $\textcolor{red}{\sqcup\sqcup\sqcup\sqcup\sqcup\sqcup}$ x-occurrence = "1" x-  $\textcolor{red}{\sqcup\sqcup\sqcup\sqcup\sqcup\sqcup\sqcup\sqcup\sqcup}$ x-occurrence = "1"  $occurrences="1"$   $\Box\Box\Box\Box\Box\Box\Box\Box x x\text{-}occurrences="1"$   $\Box\Box\Box\Box\Box\Box\Box\Box\Box\Box\Box$   $x\text{-}$ occurrence="1" x-occurrences="1"  $\Box$  $\Box$  $\Box$  $\Box$  $\Box$  $\Box$  $\Box$  $\Box$  $\Box$ x-occurrence = "1" x $occurrences="1"$   $\Box\Box\Box\Box\Box\Box\Box\Box\Box\Box$  x- $occurrences="1"$   $\Box\Box\Box\Box\Box\Box\Box\Box\Box\Box$  xoccurrence="1" x-occurrences="1" occurrence="1" x-occurrences="1" |x-occurrence="1" |x-occurrence="1"  $x$ -occurrences  $= "1".$ occurrence="1" x-occurrences="1". occurrence="1" x-occurrences="1" |x-occurrence="1" 00000 0000000  $occurrence="1" x-occurrences="1"$  $\Box$  $\Box$  $\Box$  $\Box$  $\Box$  $\Box$  $\Box$  $\Box$  $\Box$ x-occurrence = "1" xoccurrences="1" |x-|x-occurrence="1"  $x$ -  $\Box \Box \Box \Box \Box \Box \Box$  x-occurrence = "1" x $x-occurrence="1" x-occurrences="1"$  $x-occurrence="1" x-occurrences="1"$  $x-occurrence="1" x-occurrences="1"$  $occurrence="1" x-occurrences="1".$ <sup>14</sup> |x-occurrence="1" x- $\Box \Box \Box \Box \Box | x - x\text{-occurrences} = "1" \Box \Box \Box \Box \Box \Box \Box \Box \Box \Box \Box \Box \Box \Box \Box \Box \Box$  $x\text{-}occurrences="1"$ ;  $\Box\Box\Box\Box\Box\Box\Box x$ occurrence =  $"1"$  x-occurrences =  $"1"$ , |x-occurrence="1" x-

 $occurrences="1"$   $\Box\Box\Box\Box\Box\Box\parallel x$ -  $\Box\Box\Box\Box\Box\Box\Box\Box\Box\Box\Box\Box\Box\Box\Box\Box\Box\Box$ occurrence="1" x-occurrences="1" |x-occurrence="1" xoccurrences="1" |x-occurrence="1" x-occurrences="1"  $occurrence="1" x-occurrences="1" \quad \text{LULULUL} x-occurrences="2" \quad \text{L.}$  $\textcolor{red}{\sqcup\!\!\!\sqcup\!\!\!\sqcup\$ occurrences="1" |x-occurrence="1" x-occurrences="1" occurrence="1" x-occurrences="1"; |x-occurrence="1"  $\Box\Box\Box\Box\Box\Box\Box\Box$  x-occurrence = "1" x- x-occurrences = "1"  $\Box\Box\Box\Box\Box\Box$  xoccurrences="1" |x-occurrence="1" x-occurrences="1"  $occurrence=" 1" x-occurrences="1"; \quad \text{equ} \quad \text{equ} \quad \text$ |x-occurrence="1" xoccurrences="1" |x-occurrence="1" x-occurrences="1"  $occurrence="1" x-occurrences="1". \quad \Box \Box \Box \Box \Box \Box x-occurrence="1"$ <sup>15</sup> |x-occurrence="1" x-occurrences="1" |x $occurrences="1", \qquad \Box \Box \Box \Box \Box \Box \Box x \qquad occurrence="1" \quad x {\text -}occurrences="1"$  $\mathrm{occurrence}=$  "1" x-occurrences = "1"  $\Box\Box\Box\Box\Box\Box\Box\Box\Box\Box\Box\Box\Box$ x-|x-occurrence="1" xoccurrences="1" |x-|x-occurrence="2" x $occurrence = "1" x-occurrences="1", occurrences="2" \quad \Box \Box \Box \Box \Box \Box \Box \Box \Box \Box \Box \Box \Box \Box \Box$  $\Box \Box \Box \Box \Box \Box \Box \Box \Box \Box$ |x-occurrence = "1"  $\text{x-occurrences} = "1", \scriptsize \text{UULULI} \xspace - \text{UULULLULULLULLI} \xspace - \text{S.}$  $occurrence=" 1" x-occurrences="1"$  $\Box \Box \Box \Box \Box \Box \Box \Box | \mathbf{x}\text{-occurrence} = "1"$  $x$ -occurrences = "1", occurrence="1" x-occurrences="1" occurrence="1" x-occurrences="1"  $\Box\Box\Box\Box\Box\Box\Box\Box\Box$  x-occurrence = "1"  $\Box\Box\Box\Box\Box\Box\Box\Box$  x-occurrence = "1" xx-occurrences="1" |x-occurrences="1"?  $occurrence=" 1" x-occurrence="1"$ |x-occurrence="1" x $occurrences="1"$  $occurrence=" 1" x-occurrences="1"$ |x-occurrence="1"  $x$ -occurrences  $=$  "1". |x-occurrence="1" x $occurrences="1"$   $\Box$  $\text{occurrence} = "1" \quad \text{x-occurrences} = "1" \quad \Box \quad \Box \Box \Box \Box \Box \Box \Box \Box \Box \Box \Box \Box \Box \Box \Box$ |x-occurrence="1" occurrence="1" x-occurrences="1" x-occurrences="1" |x-|x-occurrence="1"  $\text{occurrence} = "1" \quad \text{x-occurrences} = "1" \quad \text{x-occurrences} = "1" \quad \text{Liplace}$ |x-occurrence="1" occurrence="1" x-occurrences="1"  $x$ -occurrences = "1"  $\qquad \Box \Box \Box \Box \Box$ |xoccurrence = "1" x-occurrences = "1",  $x$ -occurrences = "1"? |x-occurrence="1"  $x$ -occurrences =  $"1"$  $occurrence="1" x-occurrences="1" cocurrences="1"$   $occurrences="1", \quad \text{LLLLLL} \$  $occurrence="1" x-occurrences="1".$ <sup>17</sup> |x $x-$  x-occurrences = "1";  $\Box \Box |x$  $x-occurrence="1" x-occurrences="1"$  $occurrence="1" x-occurrence="1"$  $occurrence=" 1" x-occurrences="1"$ |x-occurrence="1" xoccurrences="1" |x-18"|x-occurrence="1"  $occurrence=" 1" x-occurrences="1"$  $\Box$  $x$ -occurrences =  $"1"$ ,  $\begin{array}{c}\n\hline\n\text{1}\n\end{array}\n\quad \text{1}\n\begin{array}{c}\n\hline\n\text{2}\n\end{array}\n\quad \text{2}\n\quad \text{2}\n\quad \text{3}\n\quad \text{3}\n\quad \text{4}\n\quad \text{5}\n\quad \text{5}\n\quad \text{6}\n\quad \text{6}\n\quad \text{7}\n\quad \text{8}\n\quad \text{9}\n\quad \text{1}\n\quad \text{1}\n\quad \text{1}\n\quad \text{1}\n\quad \text{1}\n\quad \text{1}\n\quad \text{1}\n\quad \text{1}\n\quad \text$ 19|x-occurrence="1" x-

occurrence="1" x-occurrences="1" |x-occurrence="1" x- $\Box\Box\Box\Box\Box\Box\Box\Box\Box\Box\Box\Box$  x-occurrence = "\$"currences = "1"  $\Box\Box\Box\Box\Box\Box\Box$  x $x$ -occurrences =  $"1"$ occurrence="1" x-occurrences="1" |x-occurrence="1" x- $\Box\Box\Box\Box\Box\Box\Box\Box\Box\Box\Box\Box$  x-occurrence  $\rm{ec\`cl}$ i $\rm{r}$ rences = "1"  $\qquad \Box\Box\Box\Box\Box\Box\Box$  x $x$ -occurrences =  $"1"$  $\rm{occurrence}\,{=}\, "1" \quad x\hbox{-}occurrences\,{=}\, "1" \quad \hbox{\rm{unlullull}}\xspace\,{\rm{loc}}\xspace\,{\rm{unc}}\,{=}\, "1"$  $\Box\Box\Box\Box\Box\Box\Box\Box\Box\Box\Box\Box$  x-occurrence =x\*b'ccurrences = "1"  $\Box\Box\Box\Box\Box\Box$  x- $\text{x-occurrences}=$  "1"  $\text{L}}\text{L}\text{L}\text{L}\text{L}\text{L}\text{L}\text{L}\text{L}\text{L}\text{R}$ - occurrence = "1"  $\text{x-occurrences}=$  "2",  $\rm{occurrence}\,{=}\,''1''$   $\rm{x\text{-}occurrences}\,{=}\,''1''$   $\Box\Box\Box\Box\Box\Box\Box\Box\Box\Box\Box\Box\Box$   $\rm{x\text{-}occurrence}\,{=}\,''1''$  $\Box\Box\Box\Box\Box\Box\Box\Box\Box|$ x-occurrence = "1" x-occurrences = "1",  $\Box\Box\Box\Box\Box\Box\Box\Box|$ xx-occurrences = "1" UUUUUUUUUUU|x- occurrence = "1" x-occurrences = "1" occurrence="1" x-occurrences="1" |x-occurrence="1" |xoccurrence="1" x-occurrences="1" occurrence="2" x-occurrences="2", |x-occurrence="1" xoccurrences = "1" UUUUUUUUUUUUUUUUdccurrences|<del>x</del>-"1" UUUUUUU|xoccurrence="1" x-occurrences="1". occurrence="1" x-occurrences="1", <sup>3</sup> |x-occurrence="1"  $5$ UUUUUU $\mid$ x-occurrence = " $1$ " UUUUUUUUUUUUUU x-occurrence = " $1$ "  $x$ -occurrences  $= "1"$  $occurrence=" 1" x-occurrence="1" cocurrence="1" 0: 1" x-occurrence="2" ,$  $\Box\Box\Box\Box\Box\Box\Box\Box\Box\Box|$ x-occurrence = "1" $\Box\Box\Box\Box\Box\Box|$ x-occurrence = "1" x- ${\bf x}\text{-occurrences}$   $=$  "1" UUUUUUUUUUUUUU  ${\bf p}$ ecurrences  $=$  "1" UUUUUUUUUUUUUUUUUU  ${\bf x}\text{-}$ occurrence="1" x-occurrences="1", occurrence="1" x-occurrences="1",  $\textcolor{red}{\sqcup\sqcup\sqcup\sqcup\sqcup\sqcup\sqcup}$ x-occurrence = "1"  $\textcolor{red}{\sqcup\sqcup\sqcup\sqcup\sqcup\sqcup\sqcup\sqcup\sqcup}$ x-occurrence = "1" x-occurrences="1" |x-x-occurrences="1" |x $occurrence=" 1" x-occurrence="1" cocurrence="1" 0: 1" x-occurrence="2" 1" 1" 1$  $\Box \Box \Box \Box \Box \Box \Box$ |x-occurrence = "1" x-  $\overline{4}$   $\Box \Box \Box \Box \Box$ |x-occurrence = "1" x $occurrences="?\, \sqcup \sqcup \sqcup \mid x\text{-}occurrence=" \texttt{\&} \texttt{\&} \texttt{\$ x-occurrences = "1"  $\Box\Box\Box\Box\Box\Box\Box\Box$  x- occurrence = "1"  $\:$  x-occurrences = "1"  $\text{occurrence} = "1" \quad \text{x-occurrences}= "1" \quad \text{ULLL} \parallel \text{x-occurrence}= "1" \qquad \text{x \textcolor{red}{\sqcup}\textcolor{red}{\sqcup}\textcolor{$ x-occurrences = "1" UUUUUUUUUUUUU| xoccurrence = "1" x-occurrences = "1"  $\rm{occurrence}\,{=}\, "1" \quad x\hbox{-occurrences}\,{=}\, "1" \quad \hbox{\rm{L}}\,{\rm{L}}\,{\rm{L}}\,{\rm{L}}\,{\rm{L}}\,{\rm{L}}\,{\rm{L}}\,{\rm{L}}\,{\rm{L}}\,{\rm{L}}\,{\rm{L}}\,{\rm{L}}\,{\rm{L}}\,{\rm{L}}\,{\rm{L}}\,{\rm{L}}\,{\rm{L}}\,{\rm{L}}\,{\rm{L}}\,{\rm{L}}\,{\rm{L}}\,{\rm{L}}\,{\rm{L}}\,{\rm{L}}\,{\rm{L}}\,{\rm{L}}\,{\rm{$ |x-occurrence="1"  $x$ -occurrences =  $"1"$  $\mathrm{occurrence}\!=\!\mathrm{"1"}$  x-occurrences  $=$   $\mathrm{"1"}$   $\Box\Box\Box\Box\Box$  x-occurrence  $=$   $\mathrm{"1"}$  x- $\Box\Box\Box\Box\Box\Box\Box\Box\Box\Box\Box\Box$  x-occurrence  $\rm{\bf\large ec}^2\rm{\bf\large d}$ i $\rm{r}$ rences = "1"  $\Box\Box\Box\Box\Box\Box\Box\Box\Box\Box$  x- $\rm x\text{-}occurrences="1"$  will work  $\rm x\text{-}occurrences="1"$ occurrence="1" x-occurrences="1": |x-<sup>2</sup> |x-occurrence="1" x-occurrences = "1"  $\Box$   $\Box$  x $occurrence="1" x-occurrences="1" cocurrences="2".$ occurrence="1" x-occurrences="1"  $LLLL<sub>l</sub>$   $\propto$  occurrence = "1" x-occurrences = "1", x-occurrences="1" |x-|x-occurrence="1" xx-occurrences="1" |x $occurrence="1" x-occurrences="1"$  $\Box$  $\Box$ |x- x-occurrences = "1"  $\Box$  $\Box$ |xx-occurrences="1" |x- $\Box$ |x- occurrence="1" x-occurrences="1"  $occurrence="1" x-occurrences="1".$ <sup>5</sup> |x-occurrence="1" x-

 $occurrence="1" x-occurrences="1", x-occurrences="1" , \quad x-occurrences="1"$ LILILILILILILILILILI | x-occurrence =ödčurrence = "1" x-occurrences = "1" x-occurrences = "1" UUUUUUUUUUUUUUUUUU||x-UUU||x-occurrence = "1" xoccurrence = "1" x-occurrences = "1".  $\quad \text{occurrences} = "1".$   $\Box$ |x-occurrence="1" x $occurrences="1"$   $\Box\Box\Box\Box\Box\Box\Box x$ -  $\Box\Box\Box\Box x\text{-}occurrence="1"$  x $occurrence = "1" x-occurrences=" "oecurrences="1" \noccurrentes = "1" LLLLLLLLLLLLL] x-$ |x-occurrence="1" occurrence="1" x-occurrences="1" x-occurrences="1" |x-|x-occurrence="1"  $occurrence="1" x-occurrences="1", x-occurrences="1", LULULUL[]x \Box \Box \Box \Box \Box \Box \Box \Box \Box | \mathbf{x}\text{-occurrence} = "1"$ x-occurrences="1" |x-|x-occurrence="1"  $occurrence=" 1" x-occurrences="1";$ **"** |x-occurrence="1" x $occurrences="1"$   $\Box$  $occurrence=" 1" x-occurrences="1"$ |x-occurrence="1" x $occurrences="1"$   $\Box$  $occurrence=" 1" x-occurrences="1"$ |x-occurrence="1" xoccurrences="1", |x-occurrence="1" x $occurrences="1"$   $\Box$  $occurrence="1" x-occurrence="1"$ |x-occurrence="1" x $occurrences="1"$   $\Box$  $occurrence=" 1" x-occurrences="1"$ ." 6|x-occurrence="1" x $occurrences="1", \quad \Box \Box \Box \Box \Box \Box \Box$ |x $occurrence="1" x-occurrences="1"$ |x-occurrence="1"  $x$ -occurrences = "1"  $\Box$  $\Box$ |x $occurrence=" 1" x-occurrences="1"$ |x-occurrence="1" xoccurrences="1" |x-<sup>9</sup> |x-occurrence="1" occurrence = "1"  $x$ -occurrences = "1", |x-occurrence="1"  $x$ -occurrences =  $"1"$  $occurrence="1" x-occurrences="1" cocurrences="1"$   $occurrences="1", \quad \text{LLLLLL} \$ |x-occurrence="1" occurrence="1" x-occurrences="1" $x-occurrence="1" x-occurrences="1"$ occurrence=" $1"$  x-occurrences=" $1"$  $x\text{-}occurrences="1"$   $\Box\Box\Box\Box\Box x$  $occurrence=" 1" x-occurrences="1"$ |x-occurrence="1"  $x$ -occurrences = "1". |x-occurrence="1" x $occurrences="1"$   $\Box$  $occurrence=" 1" x-occurrences="1"$  $\Box \Box \Box \Box \Box \Box \Box \Box | \mathbf{x}\text{-occurrence} = "1"$ x-occurrences="1" |xoccurrence = "1"  $x$ -occurrences = "1",  $\Box$  $x\text{-}occurrences="1"$ ;  $\Box\Box\Box\Box\Box\Box x$ occurrence = "1"  $x$ -occurrences = "1",  $\Box$ |x-occurrence="1" x- $\overline{\text{occurrences}} = "1"$   $\Box$  $occurrence=" 1" x-occurrences="1"$ |x-occurrence="1" x $occurrences="1"$   $\Box$  $occurrence=" 1" x-occurrences="1"$  $\boxed{\square \square \square \square \square \square \square | x-occurrence="1" \ \times-occurrence="1" \ \square \square \square | x-occurrence="2" \ \square \square \square | x-occurrence="2" \ \square \square \square | x-occurrence="2" \ \square \square | x-occurrence="2" \ \square \square | x-occurrence="2" \ \square \square | x-occurrence="2" \ \square \square | x-occurrence="2" \ \square | x-occurrence="2" \ \square | x-occurrence="2" \ \square | x-occurrence="2" \ \square | x-occurrence="2" \ \square | x-occurrence="2" \ \square | x-occurrence="2" \ \square | x-occurrence="2" \ \square | x-occurrence="2" \ \$  $x$ -occurrences = " $1"$ occurrence="1"  $x$ -occurrences="1" |x-occurrence="1" x-occurrences="1" |x $occurrence="1" x-occurrence="1"$ |x-occurrence="1" x $occurrences="1" \Box \Box \Box \Box \Box \Box \Box \Box \Box \Box \Box \Box \Box \Box \Box \Box$ occurrence=" $1"$  x-occurrences=" $1"$ . x-occurrences="1" |xoccurrence=" $1"$  x-occurrences=" $1"$ |x-occurrence="1" x-

 $\textcolor{red}{\blacksquare}{\blacksquare}{\blacksquare}{\blacksquare}{\blacksquare}{\blacksquare}{\blacksquare}$ x-occurrences = "1" x-occurrences = "1";  $occurrences="1"$   $\Box\Box\Box\Box\Box\Box\Box\Box x.$   $11$   $\Box\Box\Box\Box\Box\Box x.$   $occurrence="1"$   $x$  $occurrence="1" x-occurrences="1"; cocurrences="1" \quad \quad \text{\textcolor{blue}{Lllll}}\qquad \qquad \text{\textcolor{blue}{Lllll}} \qquad \text{\textcolor{blue}{Lllll}} \qquad \text{\textcolor{blue}{Lllll}} \qquad \text{\textcolor{blue}{Lllll}} \qquad \text{\textcolor{blue}{Rllll}} \qquad \text{\textcolor{blue}{Rllll}} \qquad \text{\textcolor{blue}{Rllll}} \qquad \text{\textcolor{blue}{Rllll}} \qquad \text{\textcolor{blue}{Rllll}} \qquad \text{\textcolor{blue}{Rllll}} \qquad \text{\textcolor{blue}{Rllll}} \qquad \text{\$ |x-occurrence="1"  $x$ -occurrences = " $1$ "  $\mathrm{occurrence}\!=\!\mathrm{"1"}$  x-occurrences  $= \mathrm{"1"}$  x-occurrences  $= \mathrm{"1"}$   $\Box\Box\Box\Box\Box$ x- $\textcolor{red}{\blacksquare}{\blacksquare}{\blacksquare}{\blacksquare}{\blacksquare}{\blacksquare}{\blacksquare}$ x-occurrence $=$ "1" x-occurrences $=$ "1" occurrences="1" |x-|x-occurrence="1"  $occurrence="1" x-occurrences="1" x-occurrences="1" L'ULUULUULUULUU x-$ |x-occurrence="1" occurrence="1" x-occurrences="1".  $x\text{-}occurrence = "1" \qquad \Box \Box \Box \Box \Box |x\text{-} \Box \Box \Box |x\text{-}occurrence = "1" \qquad \qquad x\text{-}$ occurrence="1" x-occurrences="1" occurrences="1". |x-occurrence="1" x-occurrences="1" |x $occurrence=" 1" x-occurrences="1"$ |xoccurrence="1" x-occurrences="1". x-occurrences="1" |x-<sup>10</sup> |x-occurrence="1" x-occurrence="1" x-occurrences="1", occurrences="1" |x-|x-occurrence="1" x $occurrence="1" x-occurrences="1" cocurrences="1"$ |x-occurrence="1" x $occurrences="1"$  $occurrence=" 1" x-occurrences="1"$ |x-occurrence="1" xoccurrences="1" |x-|x-occurrence="1" x $occurrence=" 1" x-occurrences="1"$ |x-occurrence="1"  $x\text{-}occurrences="1"$   $\Box\Box\Box\Box\Box\Box x$  $occurrence="1" x-occurrence="1"$ |x-occurrence="1" x $occurrences="1"$   $\Box\Box\Box\Box\Box\Box\Box\Box x.$   $\Box\Box\Box\Box\Box\Box\Box\Box\Box\Box\Box\Box\Box$ occurrence=" $1"$  x-occurrences=" $1"$ |x-occurrence="1" x $occurrences="1"$   $\Box$ occurrence = "1"  $x$ -occurrences = "1"  $\Box \Box \Box \Box \Box \Box \Box \Box \Box | \mathbf{x}\text{-occurrence} = "1"$  $x\text{-}occurrences="1"$   $\Box\Box\Box\Box x$  $occurrence="1" x-occurrences="1"$  $\Box \Box \Box \Box \Box \Box \Box \Box \Box \Box$ |x-occurrence = "1"  $\text{x-occurrence} = "1" \quad \text{equation: } \quad \text{equation: } \quad \text{x-occurrence} = "1" \quad \quad \text{x$  $occurrence="1" \quad x\text{-}occurrences="1" \quad occurences="1" \quad occurences="1" \quad \text{\textcolor{blue}{\sqcup \sqcup \sqcup \sqcup \sqcup \sqcup \sqcup}} x\text{-}$ |x-occurrence="1" occurrence="1" x-occurrences="1"  $\rm x\text{-}occurrence$ s = "1", UUUUUUUUUUUUUUUUUUUUUUUU|x-occurrence = "1"  $\rm x$ occurrence="1" x-occurrences="1", occurrences="1" |x- $\Box \Box \Box \Box \Box \Box \Box \Box \Box | \mathbf{x}\text{-occurrence} = "1"$  $\text{x-occurrence} = "1", \text{UULULULULULULULULULULIX-} \$ x-occurrence =  $"1"$  x  $occurrence=" 1" x-occurrences="1"$ |x-occurrence="1"  $12$   $\Box$  $x-occurrence="1" x-occurrences="1"$  $\Box \Box \Box \Box \Box | \mathbf{x} - \Box \Box \Box \Box | \mathbf{x} - \mathrm{occurrence} = "1"$  $occurrences="1"$   $\Box\Box\Box\Box$  $x-occurrence="1" x-occurrences="1",$  $occurrences="1"$   $\Box\Box\Box\Box\Box\Box$  $occurrence=" 1" x-occurrences="1"$ |x-occurrence="1" x-occurrences="1" |x $x-occurrence="1" x-occurrences="1"$ occurrence=" $1"$  x-occurrences=" $1"$ ,  $\Box$ |x-occurrence="1" x-occurrences="1" |x-occurrence="1" x $occurrences="1"$   $\Box\Box\Box\Box\Box\Box\Box\Box$ occurrence = "1"  $x$ -occurrences = "1" |x-occurrence="1" x $occurrences="1", \quad \Box \Box \Box \Box \Box \Box \Box \Box$ |x $occurrence=" 1" x-occurrences="1"$  $occurrence=" 1" x-occurrences="1"$ 

 $occurrences="1"$   $\Box\Box\Box\Box\Box\Box x.$   $\Box\Box\Box\Box\Box\Box\Box\Box\Box x.$   $occurrence="1"$ occurrence="1" x-occurrences="1"  $\Box$ UUUUUUUUUUUUUUUUU  $occurrence="1" x-occurrences="1".$ <sup>13</sup> |x-occurrence="1" x-x-occurrences="1" |xoccurrences = "1"  $\Box\Box\Box\Box\Box\Box\Box\Box\Box\Box\Box\Box\Box\Box$ occurrences = "1"  $\text{occurrence} = "1" \quad \text{x-occurrences} = "1" \quad \text{equ} \quad \text{equ} \$  $\textcolor{red}{\sqcup\!\!\!\sqcup\!\!\!\sqcup\$  $x$ -occurrences = "1"  $\qquad \Box \Box \Box \Box \Box$ |x $occurrence="1" x-occurrences="1",$ |x-occurrence="1" x-occurrences="1" x-occurrences="1" |x-|x-occurrence="1" x-occurrence="1" x-occurrences="1"  $occurrences="1"$   $\Box\Box\Box\Box\Box\Box x$ -  $\Box\Box\Box\Box\Box\Box\Box\Box x$ - $occurrence="1"$  $occurrence="1" x-occurrences="1" x-occurrences="2"$  $\textcolor{red}{\blacksquare}{\blacksquare}{\blacksquare}{\blacksquare}{\blacksquare}{\blacksquare}{\blacksquare}$ x-occurrence $=$ "1" x-occurrences $=$ "1"  $occurrences="1"$   $\Box\Box\Box\Box\Box\Box\Box\Box x \Box\Box\Box\Box\Box\Box$   $x\text{-}occurrence="1"$  $occurrence="1" x-occurrences="1"$ |x-occurrence="1"  $x\text{-}occurrences="1"$ . 14  $x$ -occurrences = "1"  $\qquad \Box \Box \Box \Box \Box$ |xoccurrence="1" x-occurrences="1" |x-occurrence="1" occurrence="1" x-occurrences="1"  $\Box\Box\Box\Box\Box\Box\Box\Box\Box\Box\Box\Box\Box$  x-occurrence = "1"  $x$ -occurrences = "1".  $\Box$   $\Box$   $\Box$  x- $\delta$ ccurrence $=$ "1" x-occurrences $=$ "1".